# Complete Model Documentation

This Document Contains the complete model described in Amr Farouk and Saleh Paper An Explanatory Framework for the Growth of Small and Medium Enterprises, This Appendix describe the stock and flow diagrams, and with full variables description and mathematical formulation. The model was written and analyzed using Stella software available from isee systems on<http://www.iseesystems.com/> The following figure provides an overview of the submodel Diagram

**1. Submodel:**

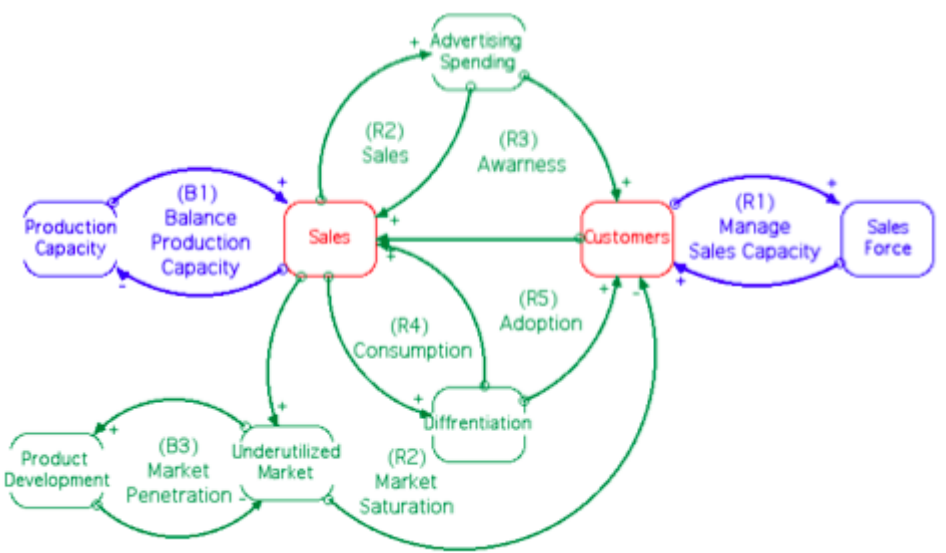

The submodel described as follow:

Advertising Spending: This Sub-module represent the dynamics of optimizing advertising spending.

And the effect of Uncertainty, internal information delay and limited know how on the ROI in Advertising

Customers: This Submodule Represent Customers acquiring and loosing dynamics, including the effect of Advertising, Sales Force and Differentiation on Adoption rate.

Differentiation: This Sub-module represent the dynamics of optimizing Investment in different differentiation activities including increasing product quality, variety, adding new features or acquiring new technology.

The dynamics of differentiation include its effect on adoption and consumption and the effect of Uncertainty, internal information delay and limited know how on in level of investment in Differentiation

Production Capacity: This Submodule represent the dynamics of managing utilization and acquisition of production capacity

Product Development: This Submodule represent dynamics of overcoming market saturation by new product development.

Sales: This Submodule represent the firm's dynamics of obtaining and fulfilling sales, as affected by demand, sales effectiveness and production capacity.

Sales Force: This Submodule represent the dynamics of managing sales force capacity utilization and acquisition

Underutilized Market: This Submodule represents the current level of market saturation, in the stock and flow diagram the components of this module were redistributed on differentiation and product development Submodule.

## **2. Customer Submodule:**

This Sub module Represent Customers acquiring and loosing dynamics, including the effect of Advertising, Sales Force and Differentiation on Adoption rate.

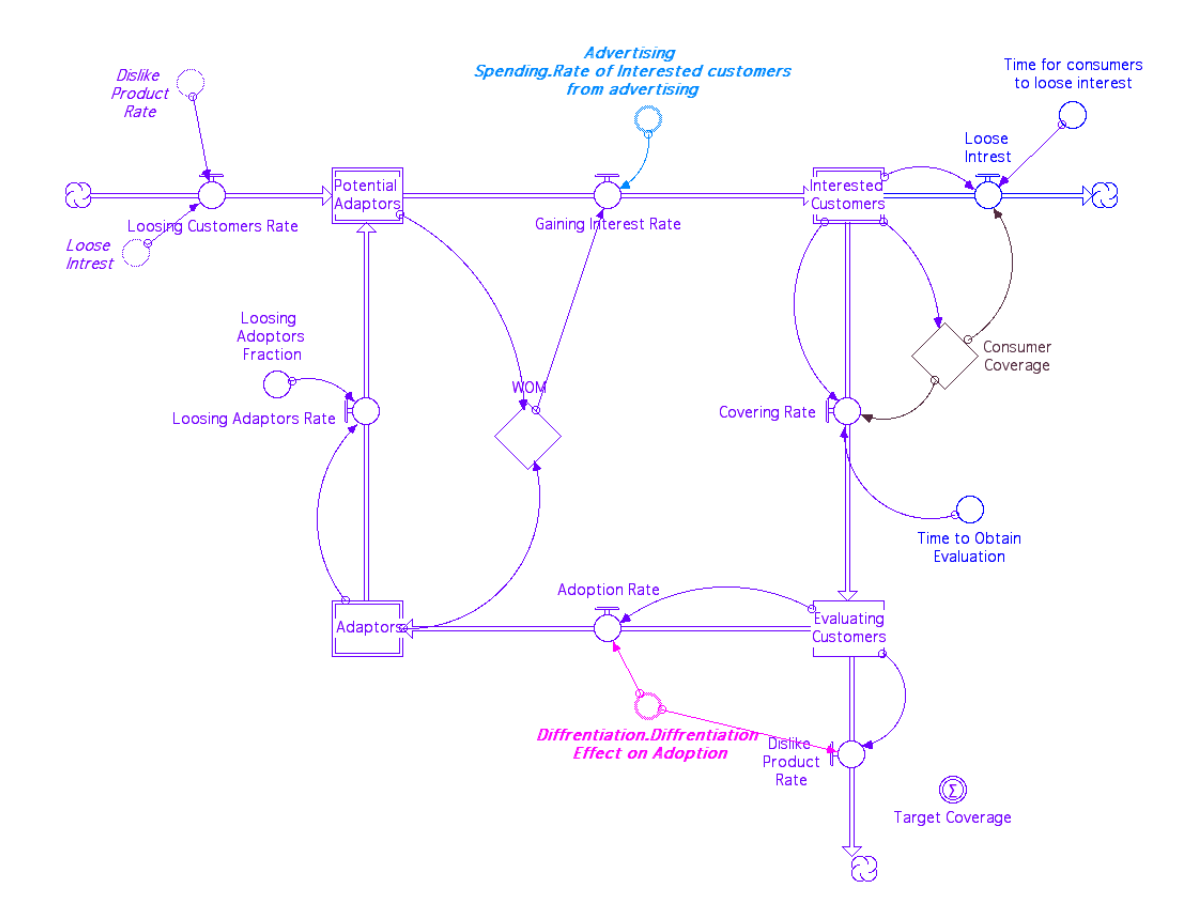

dt

Adaptors(t) = Adaptors(t - dt) + (Adoption Rate - Loosing Adaptors Rate) \*

INIT Adaptors = 4000

UNITS: customers (customer)

DOCUMENT: This Stock Represent Customers who already tried the firm's prodcuts and are found the product quality to be satisfactory, so they become adaptors for the products, or in other words loyal customers. Units = Customers Initial Value = 4000 INFLOWS:  $\overrightarrow{PQ}$  Adoption\_Rate = Evaluating\_Customers\* Diffrentiation.Diffrentiation\_Effect on Adoption UNITS: customer/mo

DOCUMENT: The rate at which new customers are converting to be adaptors when trying firm's products, this rate is mainly affected by the level of differentiation in firm's product.

Units = Customer/Month OUTFLOWS:  $\overline{C}$  Loosing\_Adaptors\_Rate = (Adaptors\*Loosing\_\_Adoptors\_\_Fraction) UNITS: customer/mo DOCUMENT: The Rate at which firm loose adaptors as a result of competition and substitute products. Units Customers/ Month Evaluating\_Customers(t) = Evaluating\_Customers(t - dt) + (Covering\_Rate - Adoption\_Rate - Dislike\_\_Product\_Rate) \* dt INIT Evaluating\_Customers = 1200 UNITS: customers (customer) DOCUMENT: This Stock Represent Interested Customers who were successfully approached by Firm Sales Force, and in product trying and evaluation phase. Units  $=$  Customers Intial Value  $= 1200$ INFLOWS:  $\overline{C}$  Covering\_Rate = (Covering\_\_Fraction\*Interested\_\_Customers)/ Time\_to\_Obtain\_Evaluation UNITS: customer/mo DOCUMENT: The Rate at which new customers try firm's product, as a result of being approached by sales force. Units = Customers/ Month OUTFLOWS:  $\overline{PQ}^*$  Adoption\_Rate = Evaluating\_Customers\* Diffrentiation.Diffrentiation\_Effect on Adoption UNITS: customer/mo DOCUMENT: The rate at which new customers are converting to be adaptors when trying firm's products, this rate is mainly affected by the level of differentiation in firm's product. Units = Customer/Month

 $\overline{C}$  Dislike\_Product\_Rate = Evaluating\_Customers\*(1- Diffrentiation.Diffrentiation\_Effect\_on \_Adoption) UNITS: customer/mo DOCUMENT: The rate at which new customers dismiss the product due to unsatisfactory from current level of differentiation in firm's product. Units = Customer/Month  $\Box$  Interested\_Customers(t) = Interested\_Customers(t - dt) + (Gaining\_Interest\_Rate - Loose\_\_Intrest - Covering\_Rate) \* dt INIT Interested\_\_Customers = 2800 UNITS: customers (customer) DOCUMENT: This Stock Represent the Customers who already developed interest in product as a result of Advertising, but have not yet tried the product. Units = Customers Intial Value = 2800 Customers INFLOWS:  $\overline{C}$  Gaining\_Interest\_Rate = Adaption\_from\_WOM+ Advertising\_\_Spending.Rate\_of\_Interested\_customers\_from\_ advertising UNITS: customer/mo DOCUMENT: The rate at which new customers develop interest in firm's products a month, as affected by advertising. Units = Customers/Month OUTFLOWS:  $\Rightarrow$  Loose\_Intrest = (Interested\_\_Customers\*Out\_of\_\_Coverage\_Rate)/ Time\_for\_consumers\_to\_loose\_interest UNITS: customer/mo DOCUMENT: The rate at which newly interested customers loose interest as a result of lake of product availability. Units = Customers/Month  $\overline{C}$  Covering\_Rate = (Covering\_\_Fraction\*Interested\_\_Customers)/ Time\_to\_Obtain\_Evaluation UNITS: customer/mo DOCUMENT: The Rate at which new customers try firm's product, as a result of being approached by sales force. Uints = Customers/ Month Potential\_\_Adaptors(t) = Potential\_\_Adaptors(t - dt) + (Loosing\_Adaptors\_Rate + Loosing\_Customers\_Rate - Gaining\_Interest\_Rate) \* dt

INIT Potential\_\_Adaptors = Total\_\_Population-Interested\_\_Customers- Evaluating\_Customers UNITS: customers (customer) DOCUMENT: This Stock Represent the potential customers who were not yet approached by the firm, Units = Customers Initial = Total Population - approached customers INFLOWS:

<sup>-</sup><sup>J<sup>+</sup> Loosing\_Adaptors\_Rate =</sup>

(Adaptors\*Loosing\_\_Adoptors\_\_Fraction) UNITS:

customer/mo

DOCUMENT: The Rate at which firm loose adaptors as a result of competition and substitute products.

Units Customers/ Month

<sup>=</sup><sup>5</sup> Loosing\_Customers\_Rate =

Dislike Product Rate+Loose Intrest

UNITS: customer/mo

DOCUMENT: This is the rate at which firm loose potential customers as a result of losing interest or disliking the product Units= customer/month

OUTFLOWS:

<sup>=</sup><sup>5</sup> Gaining\_Interest\_Rate = Adaption\_from\_WOM+

Advertising\_\_Spending.Rate\_of\_Interested\_customers\_from\_ advertising UNITS: customer/mo

DOCUMENT: The rate at which new customers develop interest in firm's products a month, as affected by advertising.

Units = Customers/Month

 $\circ$  Loosing Adoptors Fraction = .01 UNITS: 1/months (1/mo)

DOCUMENT: This variable represent percentage of adaptors firm loose in average a month as a result of competition and substitute products. Units = 1/month

Variable is standardized at a level of 1% of current adaptors a month loosing interest

 $\bigcirc$  Target\_Coverage = Evaluating\_Customers + Adaptors +

Interested\_\_Customers

UNITS: customers (customer)

DOCUMENT: This Variable represent the number of customers targeted to be covered by sales force, including customers who are already adaptors and other in evaluation stage and new customers who gained recent interest from advertisign

Units = Customers

 $\bigcirc$  Time\_for\_consumers\_to\_loose\_interest = 6

UNITS: months (mo)

DOCUMENT: This Variable represent the average time consumer stay before loosing interest in product due to non-availability of the product.

Units  $=$  Month

Varialble Standarized at 6 Months

```
\bigcirc Time_to_Obtain_Evaluation = 3
    UNITS: months (mo)
```
DOCUMENT: This Variable represent the average time Sales force need to convience new customer to try the product. Units = Month Variable = 3 Months

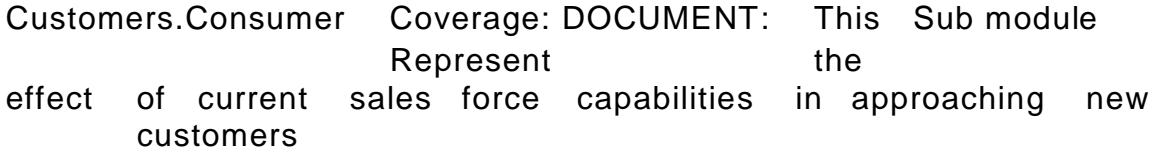

 $\bigcirc$  Avilable\_capacity = Sales\_Force.Covering\_Capacity-Adaptors UNITS: customers (customer) DOCUMENT: This Variable Represent the remaining sales capacity that can be dedicated to acquiring new customers after decreasing the current customers served  $Unit = Customer$  Covering\_\_Fraction = If Switch\_Sales\_Capacity\_Effect  $= 1$  Then effect\_of\_Avilable\_capacity\_\_utilization\_on\_covering\_r ate\* Refrence\_\_Covering\_Fraction Else Refrence\_\_Covering\_Fraction UNITS: Unitless DOCUMENT: The Variable represent the fraction of interested customers that current sales force can convert to evaluation customers. The variable is controld by a switch to isolate the effect of current capacity when needed.  $Unit = Unitless$  Out\_of\_\_Coverage\_Rate = 1-Covering\_\_Fraction UNITS: Unitless DOCUMENT: This Variable represent the rate of customers tha will be lost due to lake of coverage Unit = Unitless  $\bigcirc$ Refrence\_\_Covering\_Fracti on  $= .7$ UNITS: Unitless DOCUMENT: This Variable represent the standard fraction of interested customers that current sales force can convert to evaluation customers. Unit = Unitless Variable Standarized at 70% ∩ Switch\_Sales\_Capacity\_Eff  $ect = 1$ UNITS: Unitless DOCUMENT: The variable is a switch to control the effect of current capacity on covering fraction when needed. Unit = Unitless The variable can be switch by simulation user between 0 and 1 effect\_of\_Avilable\_capacity\_\_utilization\_on\_covering  $\Box$ rate  $\Box$ GRAPH(Avilable\_\_capacity/Interested\_\_Customers) (0.00, 0.00), (0.2, 0.2), (0.4, 0.38), (0.6, 0.55), (0.8, 0.7), (1.00, 0.8), (1.20,

9

0.85), (1.40, 0.9), (1.60, 0.95), (1.80, 1.00), (2.00,

1.00) UNITS: Unitless

DOCUMENT: This variable represent graphically the relation between Current Sales Capacity and covering capacity, the purpose of using this variable is to prevent unrealistic sharp discontinuity in acquiring customers, this method have been suggested by Sterman (2000 page 530)  $F(0) = 0 F(\infty) = 1$ 

Customers.WOM:DOCUMENT: This Submodule represent the effect of Word Mouth on the arousing interestin in ew customers<br>  $\bigcirc$  Adaption from WOM – Adaption from WOM  $=$ Interest\_\_Fraction\*Contact\_Rate\*Potential\_\_Adaptors\* Adaptors/Total\_\_Population UNITS: customer/mo DOCUMENT: Rate of Customers Gaining Interest as a result of word of mouth Units = Customers/month О Contac t\_Rate  $= 10$ UNITS: 1/month (1/mo) DOCUMENT: The Rate at which customers contact Units per month Variable is standardized at 10 a month  $\circ$  Interest Fraction = .0015 UNITS: Unitless DOCUMENT: This represent the fraction of population who will gain interest in firm's product when if recpmmended by other customers Units = Unitless Variable is standarized at .15%  $\circ$ Total\_\_Population = 250000 UNITS: customers (customer) DOCUMENT: This is the total number of customers in the market including current adopters, potential adaptors and other customers in different adoption stages. Units  $=$  Customers Initial Value = 250,000 Customers

## **3. Sales Submodule**

This Submodule represents the firm's dynamics of obtaining and fulfilling sales, as affected by demand, sales effectiveness and production capacity.

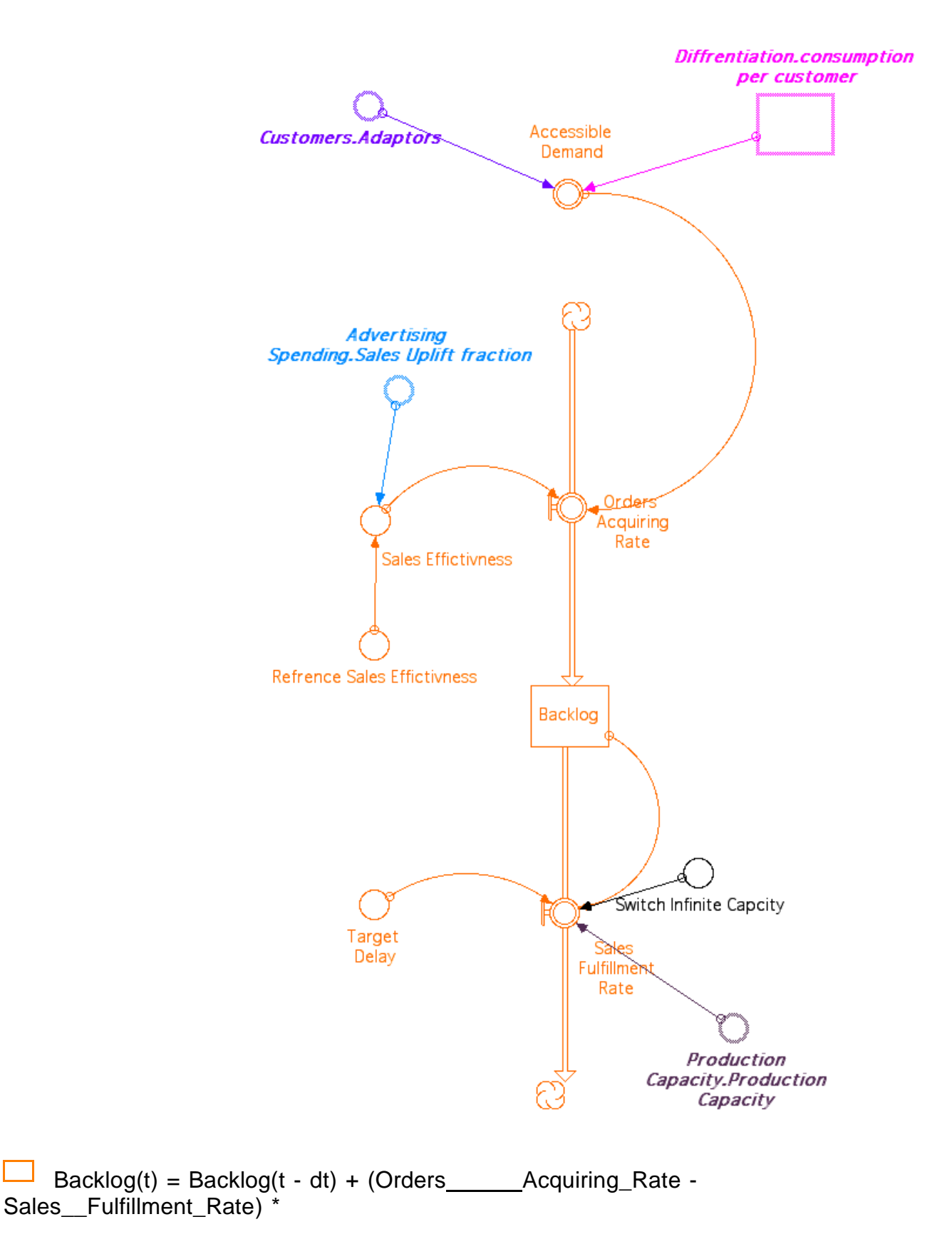

dt INIT Backlog = 25000 UNITS: units (unit) DOCUMENT: This stock represent the current sales orders that have not yet been fulfilled.

Units = Unit/month

Initial Value = 25000 Units per month

INFLOWS:

 $\overline{\bullet}$  Orders\_\_Acquiring\_Rate = Accessible\_\_Demand\*Sales\_Effictivness UNITS: unit/mo DOCUMENT: This variable represents that rate at which the firm obtain orders a month Units =  $Units/$  month $\frac{32}{2}$ 

## OUTFLOWS:

<sup>=</sup><sup>5</sup> Sales\_\_Fulfillment\_Rate = If Switch\_Infinite\_Capcity=0 Then

Min(Backlog/Target\_\_Delay,Production\_Capacity.Productio

n\_Capacity) Else

Backlog/Target\_\_Delay

UNITS: unit/mo

DOCUMENT: This variable represent the rate at which firm fulfill its sales, as affected by both current production capacity and target delay.

Units =  $Units/month^2$ 

Accessible Demand = Customers.Adaptors\*

Diffrentiation.consumption\_per

\_customer

UNITS: unit/mo

DOCUMENT: Accessible demand represent the maximum demand that firm can achieve considering the current range of products firm offers and current customers firm Cover.

Units = Units / month

 $\bigcirc$  Refrence\_Sales\_Effictivness = .4 UNITS: Unitless DOCUMENT: This variable represent the standard sales effectiveness without other factors like change in advertising or pricing. Units = unitless This variable is standardized at level of 40%  $\circ$  Sales\_Effictivness = Advertising\_\_Spending.Sales\_Uplift\_fraction+ Refrence\_Sales\_Effictivness UNITS: Unitless DOCUMENT: This variable represents the firm's sales effectiveness in obtaining orders. Units = Unitless  $\bigcirc$  Switch\_Infinite\_Capcity = 0 UNITS: Unitless DOCUMENT: The variable is a switch to control the effect of current production capacity on sales fulfillment rate when needed. Unit = Unitless The variable can be switch by simulation user between 0 and 1  $\left( \begin{array}{c} 1 \end{array} \right)$ **Target** 

\_\_Dela

 $y = 1$ 

UNITS: months (mo)

DOCUMENT: This variable represent the time delay that firm target not to exceed before fulfilling the order, this delay represent the perceived acceptable delay by the customer.

Units = Months

This variable is standardized at a level of 1 month

## **4. Financial Submodule**

This Submodule represents the financial results of current firm operation, including costs, depreciation, revenue profit and return on investment.

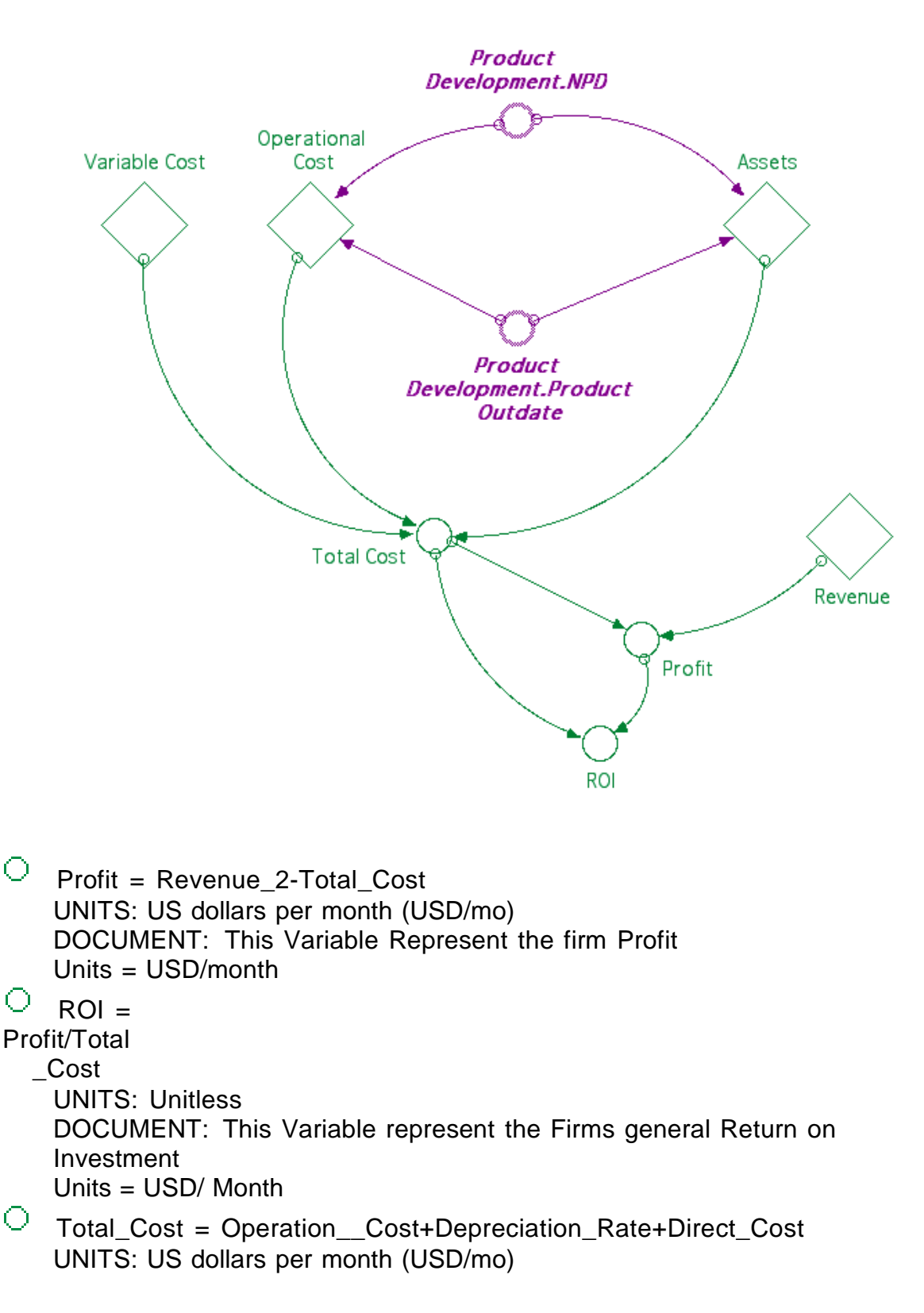

```
DOCUMENT: This variable represent the firm's total cost, which include
  Total Direct cost, Operation Cost and Depreciation
  Units = USD/ Month
   Financial
            Perfo
rmance.Assets:
 Assets_2(t) = Assets_2(t - dt) + (Acquire_Assets -
 Assets Reduction Rate) *
     dt
     INIT Assets_2 = 500000
     UNITS: US Dollars (USD)
     DOCUMENT: This Variable represent the value of the accumulated
     assets
     Units = USD
     Initial
      Value =
      500,000
      USD 
      INFLOW
      S:
        .<br>■ 
Acquire_Assets =
            Average_Assets__Per_New_Product* 
            Product__Development.NPD
            UNITS: US dollars per month (USD/mo)
            DOCUMENT: This variable represent the rate at which firm
            accumlate new assets
            Units = USD/month
      O
      U
      T
      F
      L
      O
      W
      S
      :
        \sqrt{\alpha} Assets_Reduction_Rate =
            Depreciation_Rate+ 
            Reduced_Assets_of__Terminated
            _Productds UNITS: US dollars per
            month (USD/mo)
            DOCUMENT: This variable represent the rate at which
            firm Depreciate current assets
            Units = USD/month
 Θ
      Average_Assets__Per_New_Product = 1000000
```
UNITS: US Dollars/products (USD/products) DOCUMENT: This Variable Represent the Average Assets acquired per new product. Units = USD/ Product This Variable is standardized at 1,000,000 USD per new product

Average\_Assets\_\_Per\_Product =

Assets\_2/Product\_\_Development.Products

UNITS: US Dollars/products (USD/products) DOCUMENT: This variable represent the average value of assets per products. Units = USD/ Product

```
\bigcirc Depreciation_Fraction = .08
       UNITS: 1/month (1/mo)
       DOCUMENT: This variable represent the average fraction at which
       the assets is depreciated
       Units = 1/m on th
       This variable is standardized at 8% which represent average
       Depreciation of 12.5 year per asset.
    Depreciation_Rate = Assets_2*Depreciation_Fraction
       UNITS: US dollars per month (USD/mo)
       DOCUMENT: This variable represent the total amount of
       depreciation. Units = USD/ Month
    Reduced_Assets_of__Terminated_Productds =
       Average_Assets__Per_Product* 
       Product__Development.Product_Outdate
       UNITS: US dollars per month (USD/mo)
       DOCUMENT: This Variable represent reduction of assets as a result of
       current level of prodcuts termination
       Units = USD/MonthFinancial Performance.Operational Cost:
  \Box Operation Cost(t) = Operation Cost(t - dt) +
       (Increase_Opretation_Cost - Decrease_Operation_Cost) * dt
       INIT Operation Cost = 50000
       UNITS: US dollars per month (USD/mo)
       DOCUMENT: This variable represent the time the total indirect
       operation cost the firm pay monthly, include service departments like
       accounting and HR and which cannot be allocated directly on certain
       product.
       Units USD/month
       Intial Value 50,000 USD/Month
        INFLOWS:
         \overline{P}^{\overline{C} \varphi} Increase_Opretation_Cost =
              Product__Development.NPD* 
              Marginal_Operation_Cost__Per_Product
              UNITS: usd/mo^2
              DOCUMENT: This Variable represent the rate which the firm
              increase new operation cost a month, for example by renting new
              building or employing for new job.
              Units = USD/ Month^2 (USD per
        month each month) OUTFLOWS:
         \overline{C} Decrease_Operation_Cost =
              Marginal Operation Cost Per Product*
              Product__Development.Product_Outdate
              UNITS: usd/mo^2
              DOCUMENT: This Variable represent the rate which the
              firm decrease current operation cost a month, for example
```
by termination rent building contract or canceling current job.

Units = USD/ Month^2 (USD per month each month)

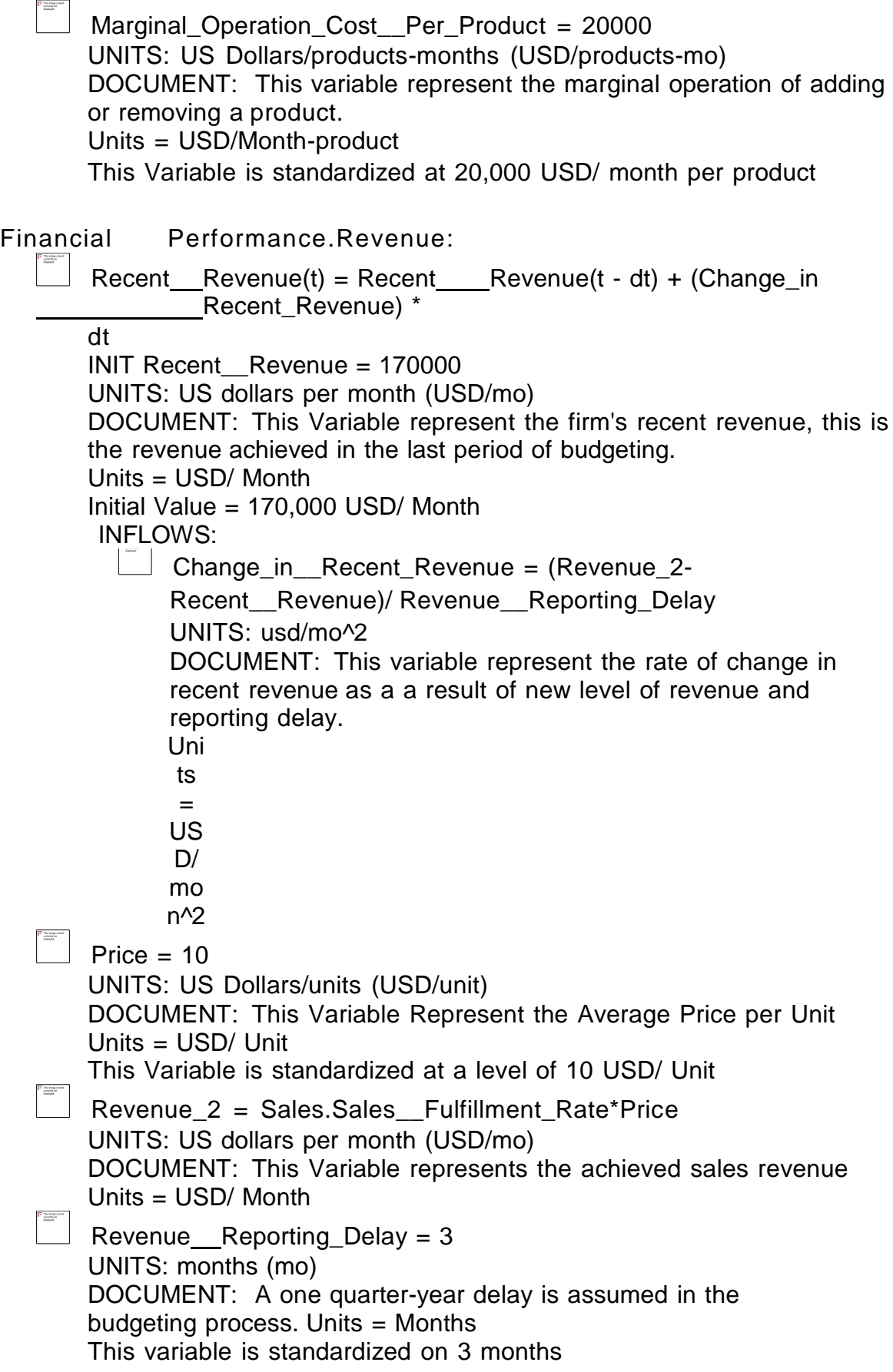

## Financial Performance.Variable Cost:<br> $\boxed{\begin{array}{ccc} \square & \square & \square \end{array}}$  Direct Cost = Direct Cost Per Unit<sup>\*</sup>

 Direct\_Cost = Direct\_Cost\_\_Per\_Unit\*Sales.Sales\_\_Fulfillment\_Rate UNITS: US dollars per month (USD/mo) DOCUMENT: This Variable represent the Direct cost total direct cost for all the sales fulfilled in the last month Units = USD/ Month

Direct\_Cost \_Per\_Unit = 5 UNITS: US Dollars/units (USD/unit) DOCUMENT: This Variable represent the The Direct cost per unit Units = USD/ Unit This variable is standardized at 5 USD/units

## **5. Sales Force Sub-Module**

This Sub-module represents the dynamics of managing sales

force capacity utilization and acquisition

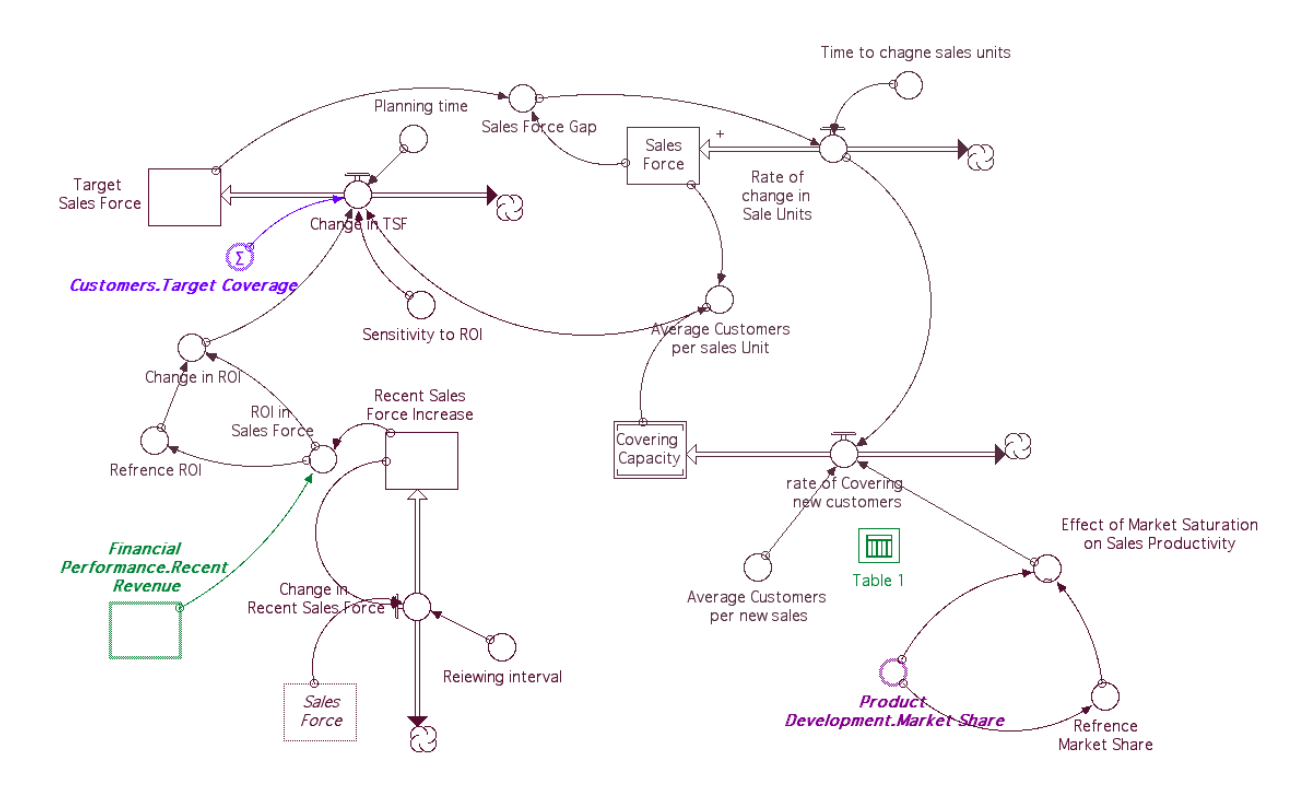

Covering  $\text{Capacity}(t) = \text{Covering}$ Capacity( $t - dt$ ) + (rate\_of\_Covering\_\_new\_customers) \* dt INIT Covering Capacity = 8000 UNITS: customers (customer) DOCUMENT: This Variable represent total number of customers that can be reached by the current sales force. Unit = Customers Intial Value = 8000 Customers

INFLOWS:

 $\stackrel{\text{{\footnotesize def}}}{\sim}$  rate\_of\_Covering\_\_new\_customers = Rate of change in Sale Units\* Average\_Customers\_\_per\_new\_sales\* Effect\_of\_Market\_Saturation\_on\_Sales\_Productivity UNITS: customer/mo DOCUMENT: This variable represent the rate of change in covering new customers. Units = Customers / month

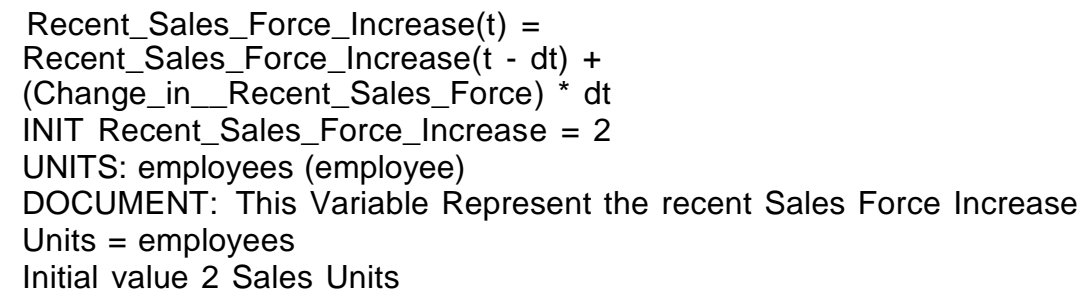

INFLOWS:

 Change\_in\_\_Recent\_Sales\_Force = (Sales\_Force-Recent\_Sales\_Force\_Increase)/Reie wing\_interval UNITS: employee/mo DOCUMENT: This variable represent the change in recenet Sales Force Units = employees/ month

dt

 $\Box$  Sales\_Force(t) = Sales\_Force(t - dt) + (Rate\_of\_change\_in\_Sale\_Units) \*

INIT Sales\_Force = 2 UNITS: employees (employee) DOCUMENT: this stock represent number of sales units, each sales unit represent sales man with his Van car. Units: employees Initial: 2 Sales Units

INFLOWS:

 $\text{#}^{\text{+}}$  Rate\_of\_change\_in\_\_Sale\_Units = Sales\_Force\_Gap/ Time to chagne sales units UNI TS: empl oyee /mo DOCUMENT: This rate represent the average change in sales units per period, such change can occur by recruiting new sales units or by dismissing current sales unit unit = employees per month

 $\Box$  Target\_Sales\_Force(t) = Target\_Sales\_Force(t - dt) + (Change\_in\_TSF) \*

dt

INIT Target Sales Force  $= 4$ UNITS: employees (employee) DOCUMENT: This Variable represent the targeted Sales force as planned by entrepreneur Units = employees Intiail value  $= 4$  employees (sales units)

INFLOWS:

 Change\_in\_TSF = Round((Customers.Target\_Coverage/ Average\_Customers\_per\_sales\_Unit)\*Change\_in\_ROI^Sensitivit y\_to\_ROI)/ Planning\_time UNITS: employee/mo DOCUMENT: This variable represent the change rate in targeted sales force Units = Employees per Month

- Average\_Customers\_per\_sales\_Unit = Covering\_\_Capacity/Sales\_Force UNITS: customers/employees (customer/employee) DOCUMENT: This variable represent the average customers covered per sales units. Units  $=$  Customers per employee
- $\circ$  Average\_Customers\_\_per\_new\_sales = 4000 UNITS: customers/employees (customer/employee) DOCUMENT: This Variable represent average customers covered by new hire of sales units. Units = customers/ employee

This Variable is standardized at a level of 4000 Customers per Employee, as according to the case single sales man in average cover200 retailers where in average every retailer cover 20 customers.

 $\circ$  Change\_in\_ROI = ROI\_in\_\_Sales\_Force/Refrence\_ROI UNITS: Unitless DOCUMENT: This Variable represent the recent change in ROI as a result of changing sales force Units = Unitless

DOCUMENT: This variable represent time needed to decide on target change Units = Month This Variable is standardized on 1 month

- Refrence\_Market\_Share = init(Product Development.Market Share) UNITS: **Unitless** DOCUMENT: This Variable represent standard market share as a refrence point Units = Unitless Intial Value = 15% market share
- $\circ$  Refrence\_ROI =

init(ROI\_in\_Sales\_Force) UNITS: employee-mo/usd (employee-mo/usd) DOCUMENT: This variable represent the standard return on investment in sales force Units = Employee-month/usd (usd per month return from each new employee)

#### ∩

Reiewing \_interval

 $= 6$ 

UNITS: months (mo) DOCUMENT: This variable represent the average time interval between planning review to the sales force Units  $=$  months this variable is standardized at 6 months

ROI\_in\_\_Sales\_Force =

Recent\_Sales\_Force\_Increase/ Financial Performance.Recent Reven ue UNITS: employee-mo/usd (employee-mo/usd) DOCUMENT: This variable represent the return on investment in sales force Units = Employee-month/usd (usd per month return from each new employee)

 $\circ$  Sales Force Gap = Target Sales Force-Sales Force UNITS: employees (employee) DOCUMENT: This Variable represent the gap between target sales force and current sales force

Units = employees

 $\circ$  Sensitivity\_to\_ROI = .05 UNITS: Unitless DOCUMENT: This variable represent the entrepreneur sensitivity to change in ROI  $units = unitless$ This variable is standardized on .05

DOCUMENT: This variable represent the time needed to recruit and train new sales in case of increasing sales units, and the time needed to dismiss sales units include notice period. Units = Months

This variable is standardized on the level of 3 months

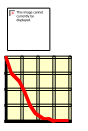

Effect\_of\_Market\_Saturation\_on\_Sales\_Productivity = GRAPH(Product\_\_Development.Market\_Share/Refrence\_Market\_Share) (0.00, 0.99), (0.2, 0.836), (0.4, 0.759), (0.6, 0.648), (0.8, 0.511), (1.00, 0.43), (1.20, 0.374), (1.40, 0.374), (1.60, 0.347), (1.80, 0.33), (2.00, 0.33)

UNITS: Unitless

DOCUMENT: This variable represent graphically the effect of Market Saturation on the ability of new sales unit added to cover customers, the purpose of using this variable is to prevent unrealistic sharp discontinuity in covering customers, this method have been suggested by Sterman (2000 page 530)

 $Units = Unitless$  $F(0) = 1$   $F(\infty) = 0$ 

## **6. Production Capacity Submodule**

This Sub-module represents the dynamics of managing utilization

and acquisition of production capacity.

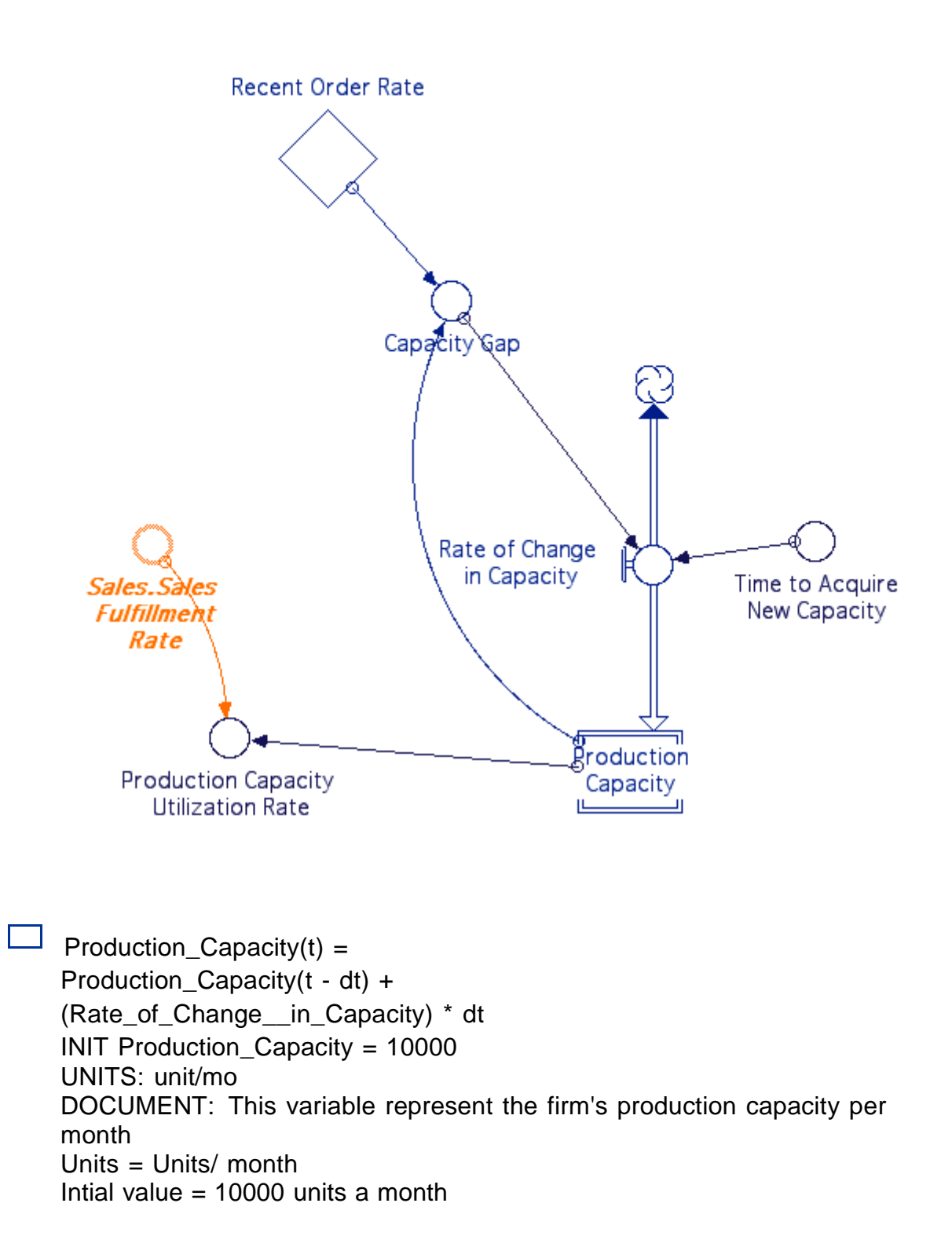

INFLOWS:

 Rate\_of\_Change\_\_in\_Capacity = Delay(Capacity\_Gap,6)/ Time\_to\_Acquire\_New\_Capacity UNITS: unit/mo^2 DOCUMENT: This Variable represents the rate of change in production capacity Units = Units/month^2 (units per month change per month)

 Capacity\_Gap = If (Recent\_\_Order\_Rate > Production\_Capacity) THEN Recent\_\_Order\_Rate-Production\_Capacity ELSE  $\Omega$ UNITS: unit/mo DOCUMENT: This variable represent the gap between curent orders rate, and firm's production capacity to fulfill this orders Units = Units/month

- Production\_Capacity\_\_Utilization\_Rate = Sales.Sales\_\_Fulfillment\_Rate/ Production\_Capacity UNITS: Unitless DOCUMENT: This variable represent production utilization rate Units  $=$  unitless
- Time\_to\_Acquire\_New\_Capacity = 3 UNITS: months (mo) DOCUMENT: This variable represent the time needed to acquire production capacity (buy new mac hine s) Unit  $s =$ Mon th

This variable is standarized at 3 months

Production Capacity.Recent Order Rate:

Recent \_\_Order\_Rate(t) = Recent \_\_\_Order\_Rate(t - dt) + (Change\_AOR) \* dt INIT Recent Order\_Rate = 7000 UNITS: unit/mo DOCUMENT: This variable represent recently reported sales orders rate Units  $=$  units/month Initial value is 7000 units a month

INFLOWS:

 Change\_AOR = (Sales.Orders\_\_Acquiring\_Rate-Recent\_\_Order\_Rate)/ Time\_to\_Gain\_confidence\_in\_Orders UNITS: unit/mo^2 DOCUMENT: This variable represent the rate of change in recenet order value. Units = Unit/mo^2 (Units/month change each month)

 $\bigcirc$  Time\_to\_Gain\_confidence\_in\_Orders = 6 UNITS: months (mo) DOCUMENT: This variable represent the average period the entrepreneur consider to calculate sustainable order rate Units  $=$  Months This variable is standardized at 6 months

## **7. Advertising Submodule**

This Sub-module represent the dynamics of optimizing advertising spending, and the effect of Uncertainty, internal information delay and limited know how on the ROI in Advertising

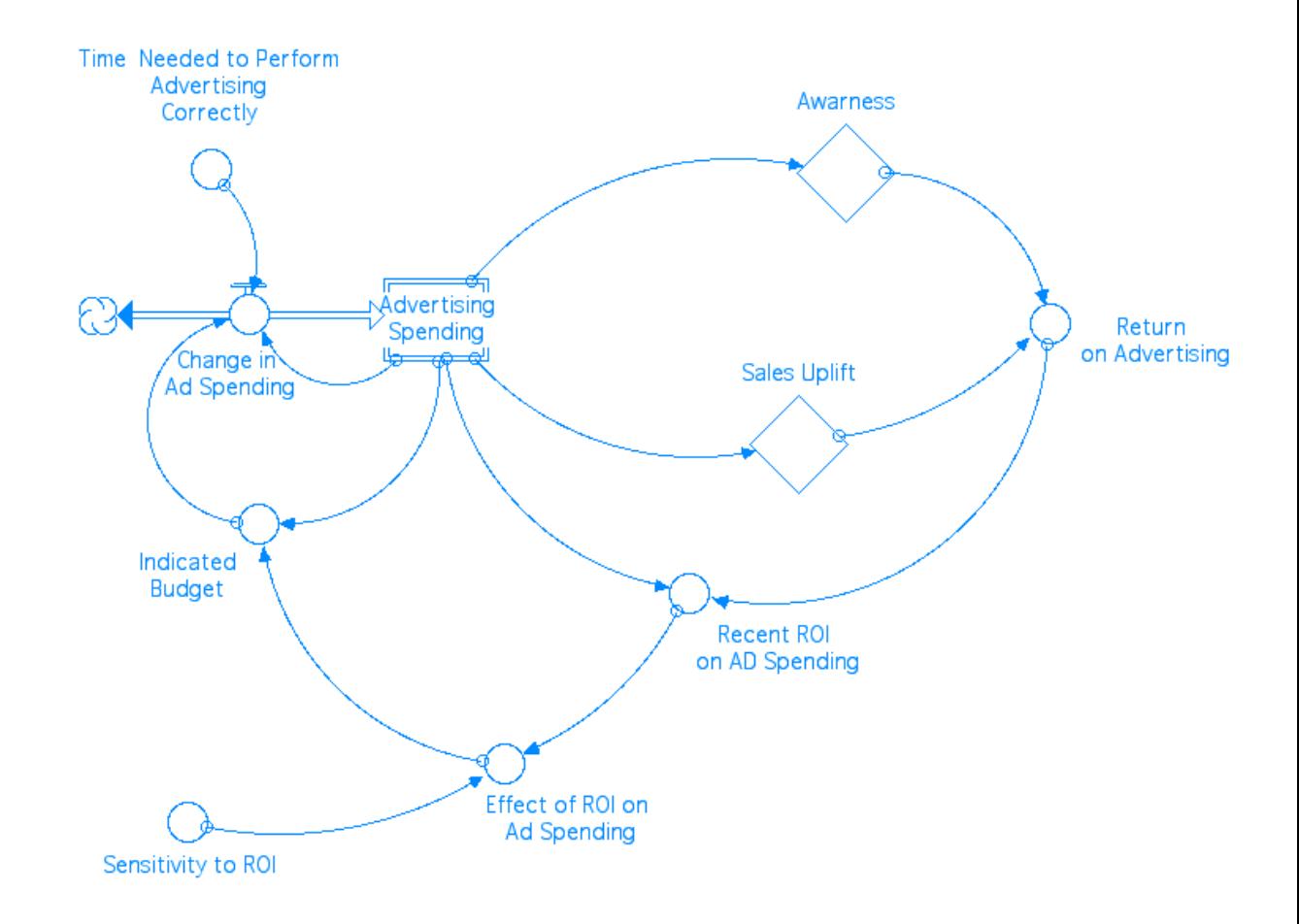

Advertising\_Spending(t) = Advertising\_Spending(t - dt) + (Change\_in Ad\_Spending)  $\frac{1}{2}$ dt INIT Advertising\_Spending = 10000 UNITS: US dollars per month (USD/mo) DOCUMENT: This Variable represent the level of advertising spending the firm budget Units = USD/ Month Intial Value  $= 10,000$ INFLOWS:  $\begin{array}{ll}\n\text{#} \mathbb{Z}^{\ast} & \text{Change_in\_Ad\_Spending = (Indicated\_Budget-\n} \n\end{array}$ Advertising\_Spending)/ Time\_\_Needed\_to\_Perform\_Advertising\_Correctly UNITS: usd/mo^2 DOCUMENT: This Variable Represent the rate of change in Advertising Spending Budget, which is changing as result of the

recent level of advertising effectiveness, and the time needed to perform advertising correctly. Units = USD/ Month

Effect\_of\_ROI\_on\_\_Ad\_Spending =

Recent\_ROI\_\_on\_AD\_Spending^Sensitivity\_to\_ROI UNITS: Unitless DOCUMENT: This Variable represent the effect of change of ROI as a result of Advertising spending on the Indicated Budget

Units = Unitless

 Indicated\_Budget = Advertising\_Spending\*Effect\_of\_ROI\_on\_\_Ad\_Spending UNITS: US dollars per month (USD/mo)

DOCUMENT: This Variable represent the new level of advertising spending, which is perceived by the entrepreneur as more rewarding level as a result of recent change in ROI spending. Units = USD/ Month

 $\overline{C}$  Recent ROI on AD Spending =

Return\_\_on\_Advertising/Advertising\_Spending

UNITS: Unitless

DOCUMENT: This Variable represent the ROI as a result of Advertising spending

Units = Unitless

 $\overline{O}$  Return on Advertising =

Return\_from\_Awarness+Return\_from\_Sales\_Uplift

UNITS: US dollars per month (USD/mo)

DOCUMENT: This represent the return on Advertising achieved from both the effect of advertising increasing awareness, and sales uplift Units = USD/Month

 $\circ$  Sensitivity\_to\_ROI = .5

UNITS: Unitless

DOCUMENT: This variable represent the entrepreneur sensitivity to change in ROI, to response accordingly by changing spending level, the more the entrepreneur is sensitive to change to ROI, the faster he will response and the more steep the spending curve will be.

This variable is a control variable that User of simulation can change to test the effect of several levels of Sensitivity on Investment level.

Units = Unitless Initial value  $= .5$ 

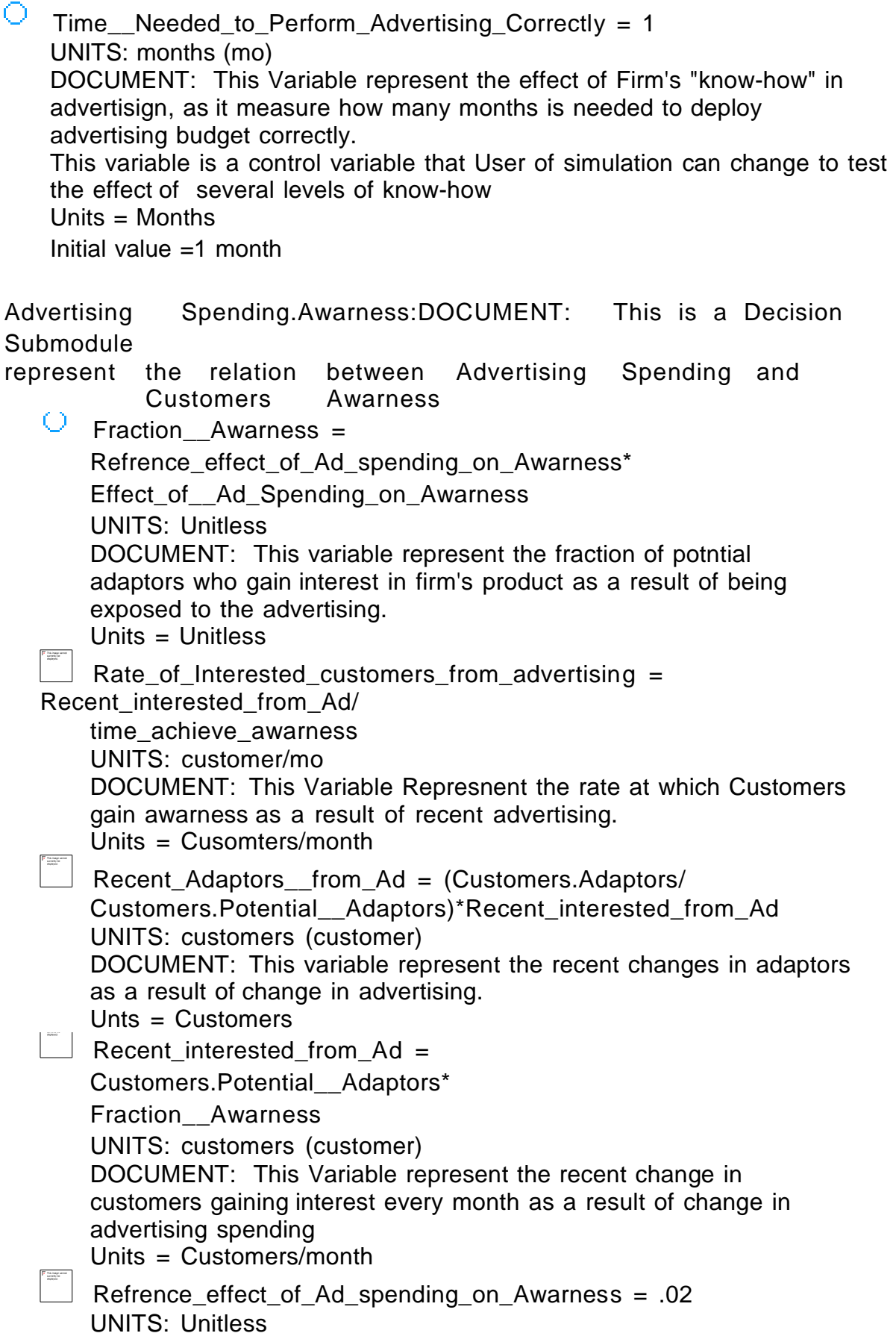

DOCUMENT: This Variable represent a refrence value for effect of Spending on awarness fraction Units = Unitless This variable were standarized at .02

 $\begin{tabular}{|c|c|} \hline \textbf{F} & \textbf{Na} & \textbf{long sum} \\ \hline \textbf{F} & \textbf{overing} & \textbf{overing} \\ \hline \textbf{F} & \textbf{F} & \textbf{F} & \textbf{F} \\ \hline \textbf{F} & \textbf{F} & \textbf{F} & \textbf{F} \\ \hline \end{tabular}$ Return\_from\_Awarness =

Recent\_Adaptors\_\_from\_Ad\*Revenue\_per\_Adoptor UNITS: US dollars per month (USD/mo) DOCUMENT: This Variable represent the Recent return gained as a result of recent change in Advertising Units = USD/ month

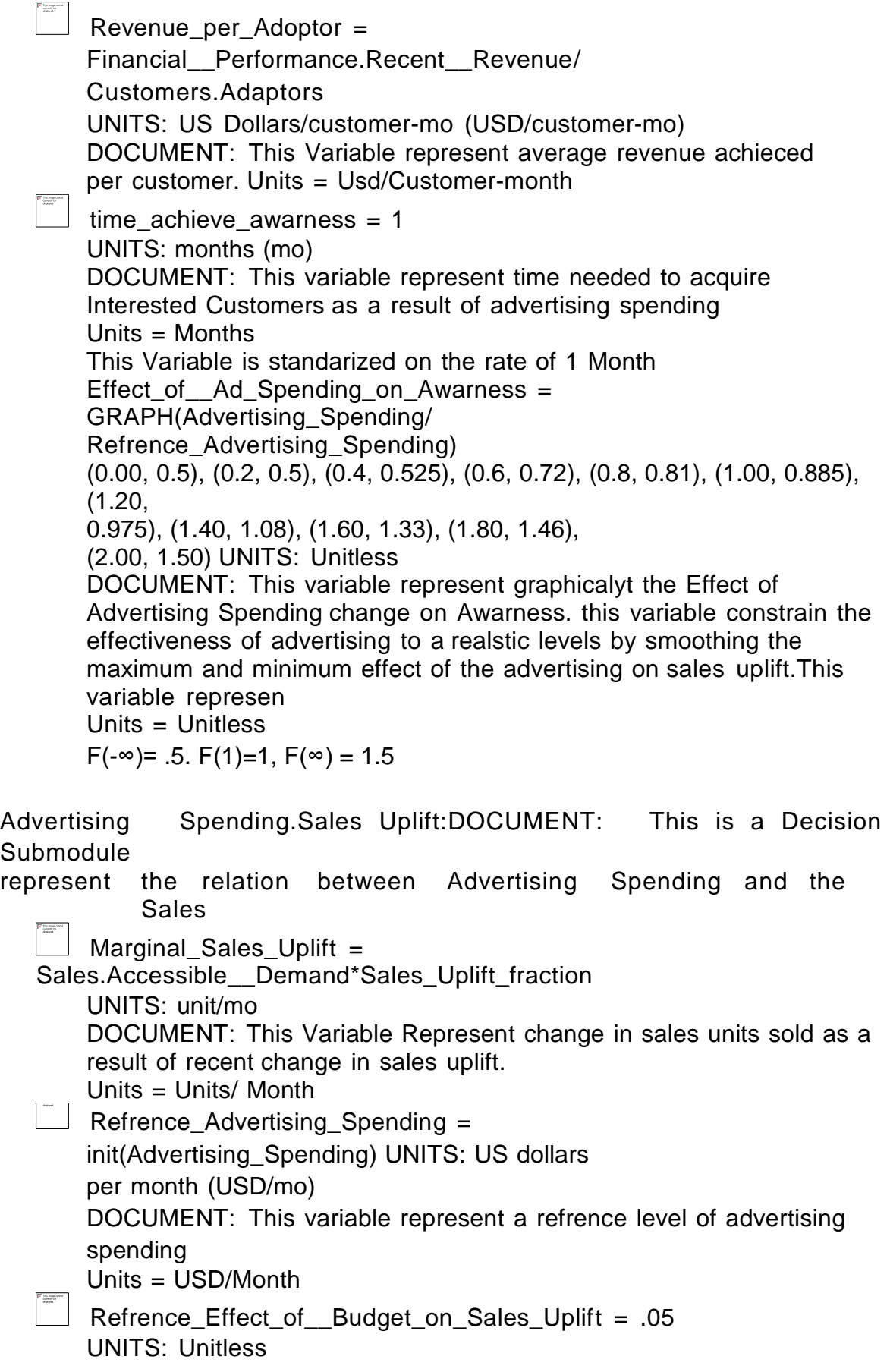

DOCUMENT: This Variable represent a refrece value for the sales uplift. Units  $=$  Unitless This variable were standarized at .05

Return\_from\_Sales\_Uplift =

Financial\_\_Performance.Price\*Marginal\_Sales\_Uplift UNITS: US dollars per month (USD/mo) DOCUMENT: This Variable represent the chang in Sales Value gained as a result of recnt change in Advertising. Unts = USD/Month

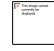

 $\equiv$  Sales\_Uplift\_fraction =

Refrence\_Effect\_of\_\_Budget\_on\_Sales\_Uplift\* Effect\_of\_\_Budget\_on\_Sales\_Uplift UNITS: Unitless DOCUMENT: This Variable represent the advertising effect on sales order rate, which the percentage of acceessible demand that can be gained as a resule of increasing advertising spending Units = Unitless Effect\_of\_\_Budget\_on\_Sales\_Uplift = GRAPH(Advertising\_Spending/ Refrence\_Advertising\_Spending) (0.00, 0.5), (0.2, 0.5), (0.4, 0.525), (0.6, 0.72), (0.8, 0.81), (1.00, 0.885), (1.20, 0.975), (1.40, 1.08), (1.60, 1.33), (1.80, 1.46), (2.00, 1.50) UNITS: Unitless DOCUMENT: This variable represent graphicalyt the Effect of Advertising Spending change on Sales Uplift. this variable represent constraing the effectiveness of advertising to a realstic levels by smoothing the maximum and minimum effect of the advertising on sales uplift.This variable represen

Units = Unitless

 $F(-\infty)$ = .5.  $F(1)=1$ ,  $F(\infty) = 1.5$ 

## **8. Differentiation Submodule**

This Sub-module represent the dynamics of optimizing Investment in different

differentiation activities including increasing product quality, variety, adding new features or acquiring new technology.

The dynamics of differentiation include its effect on adoption and consumption and the effect of Uncertainty, internal information delay and limited know how on in level of investment in Differentiation.

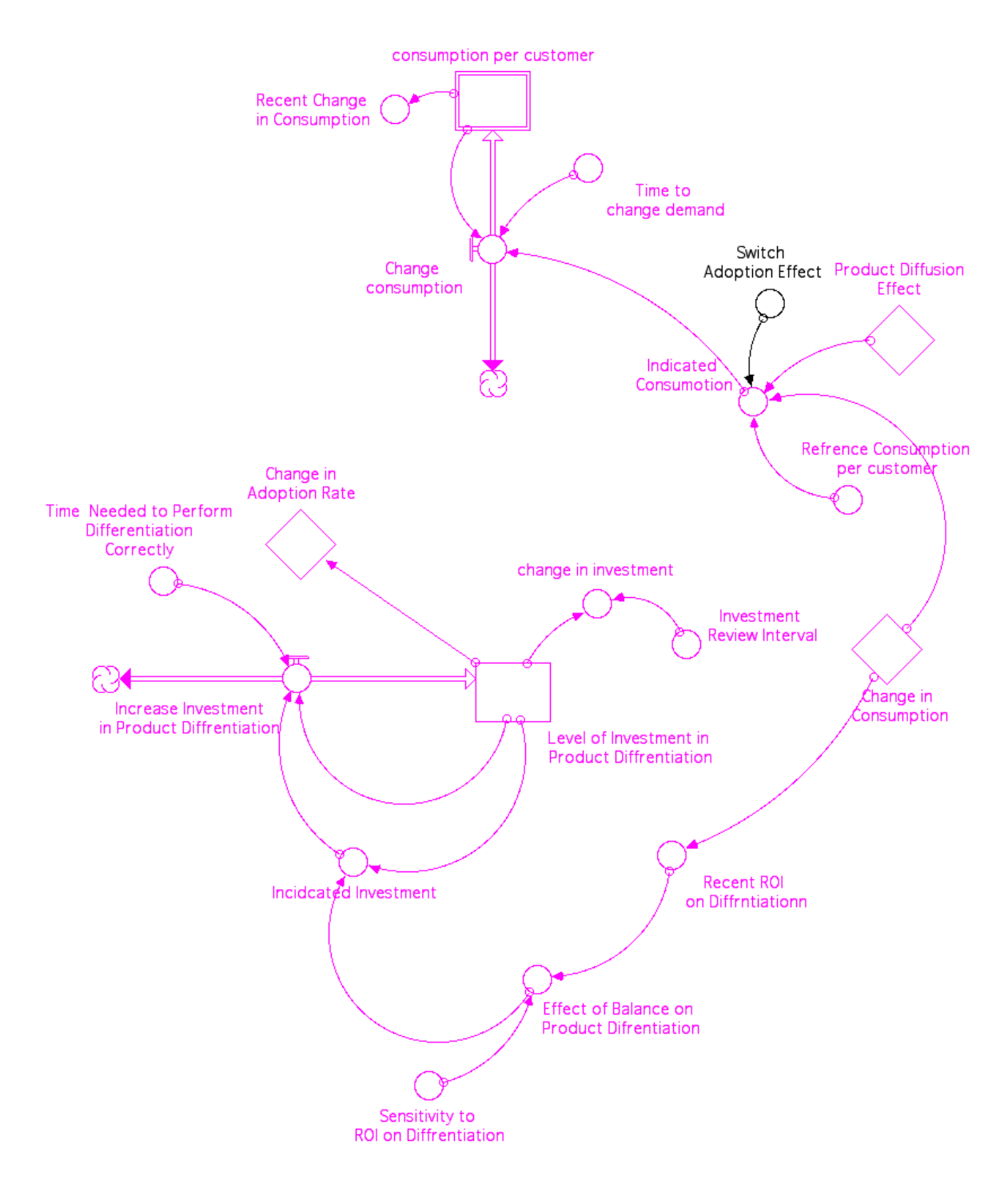

 $\Box$  consumption\_per\_customer(t) = consumption\_per\_customer(t - dt) + (Change consumption) \* dt INIT consumption per customer =  $2.5$ UNITS: units/customers-months (unit/customer-mo) DOCUMENT: This Variable represents the average consumption per customer. Units = Units/ Customer-month Intial Value: 2.5 Units per month for a customer INFLOWS:  $\overline{\bullet}$  Change consumption = (Indicated Consumotionconsumption\_per\_customer)/Time\_to\_\_cha nge\_demand UNITS: unit/customer-mo^2 DOCUMENT: This Variable represent the rate at which consumption per customer change, as affected by change in differentiation and market maturity. Units  $=$  Units/ Customer-month $\frac{1}{2}$  $\mathbf{L}$ Level\_of\_Investment\_in\_Product\_Diffrentiati  $on(t) =$ Level of Investment in Product Diffrentiati on( $t - dt$ ) + (Increase\_Investment\_in\_Product\_Diffrentia tion) \* dt INIT Level\_of\_Investment\_in\_Product\_Diffrentiation = 5000 UNITS: US dollars per month (USD/mo) DOCUMENT: This Variable represent the current level of investment in Product Differentiation activities, including investing in quality, features, variety and technology. This level of investment differ according to the perceived return on investment. Units = USD/month Initial Value = 5000 USD/month INFLOWS:  $\bigoplus$  Increase\_Investment\_in\_Product\_Diffrentiation = (Incidcated\_Investment-Level\_of\_Investment\_in\_Product\_Diffrentiation)/ Time Needed to Perform Differentiation Correctly UNITS: usd/mo^2 DOCUMENT: This Variable represent the rate at which the entrepreneur change the current level of investmenet in Product Diffrentiation activities Units  $=$  USD/month $\frac{1}{2}$  $\bigcirc$  change\_in\_investment = Delay(Level\_of\_Investment\_in\_Product\_Diffrentiation, Investment Review Interval) UNITS: US dollars per month (USD/mo)

DOCUMENT: This Variable represent the recent change in investment in diffrentiation, this reporting value is affected by the Investment Review time Interval

Units = USD/month

 Effect\_of\_Balance\_on\_Product\_Difrentiation = Recent\_ROI\_\_on\_Differentiation^ Sensitivity\_to\_\_ROI\_on\_Diffrentiation UNITS: Unitless DOCUMENT: This Variable represent the effect of change of DiffrentiationROI on the contraction on the contraction of the contraction on the contraction on the contraction on the contraction on the contraction on the contraction on the contraction on the contraction on the contrac Indicated Budget Units = Unitless

### $\bigcirc$ Incidcated\_Investment =

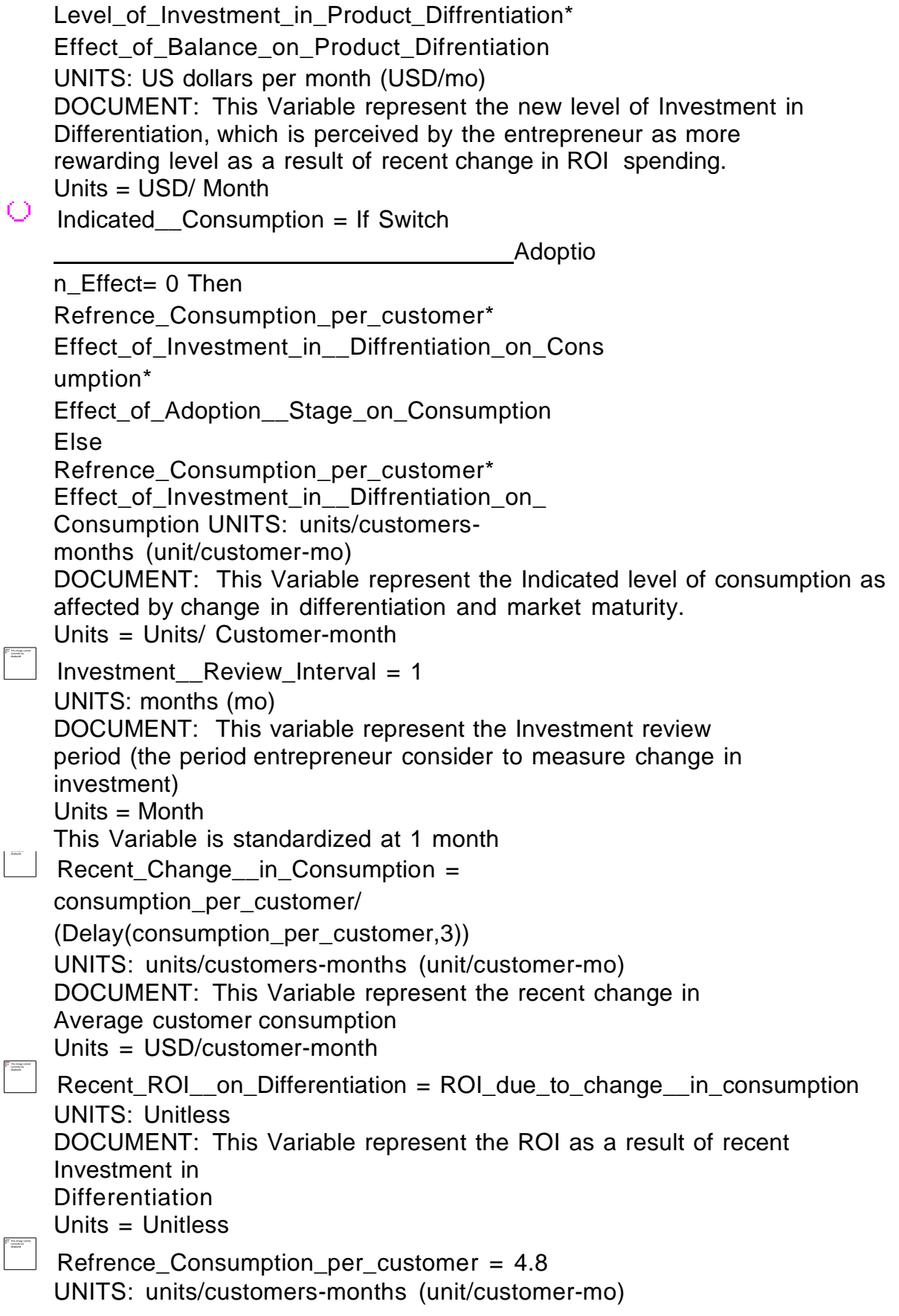

DOCUMENT: This Variable represent a reference value for customer consumption, assuming isolating the effect of Differentiation and market Evolution

Units = Unit/Customer-month

This variable is standardized at 4.8 units per customer/month

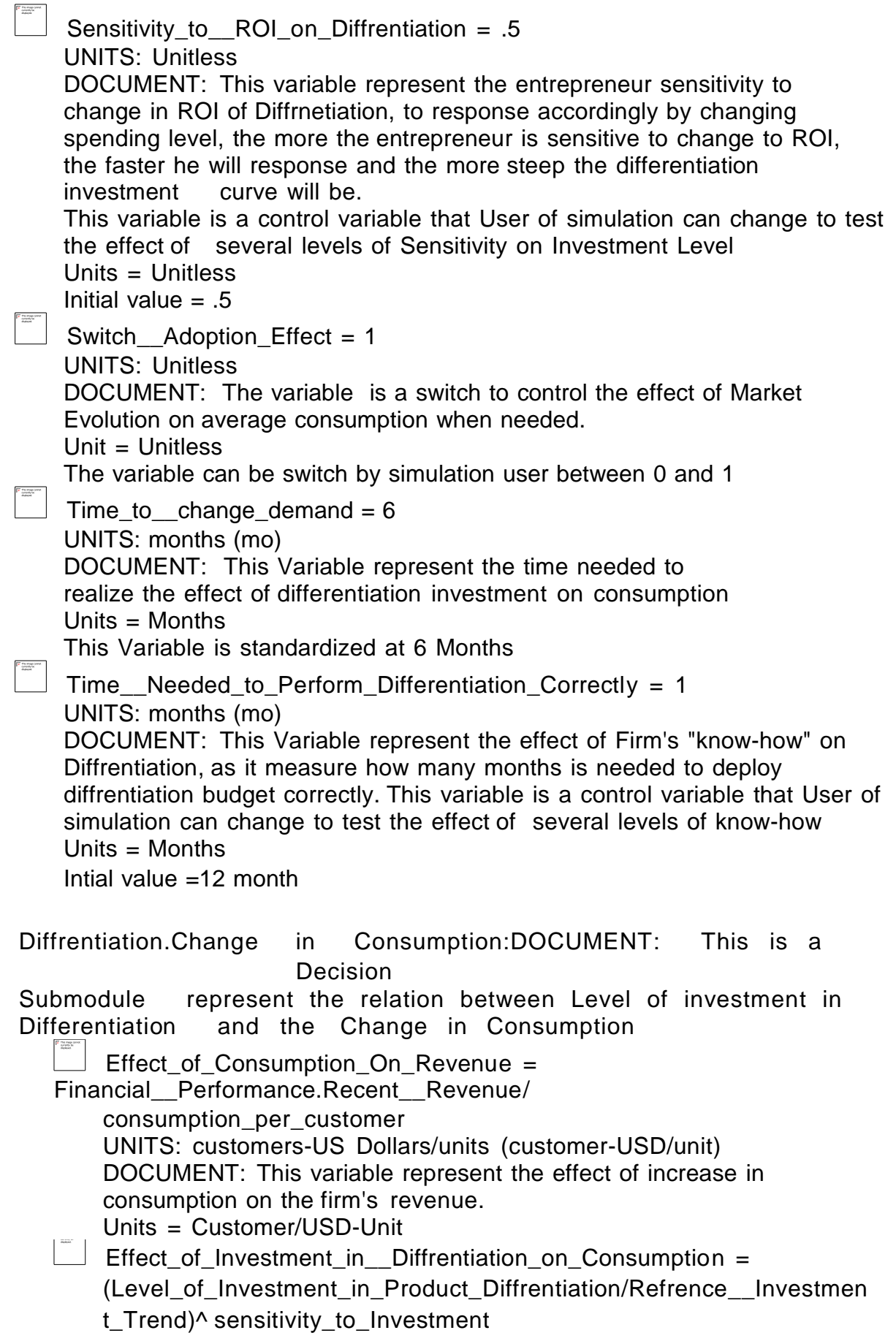

UNITS: Unitless

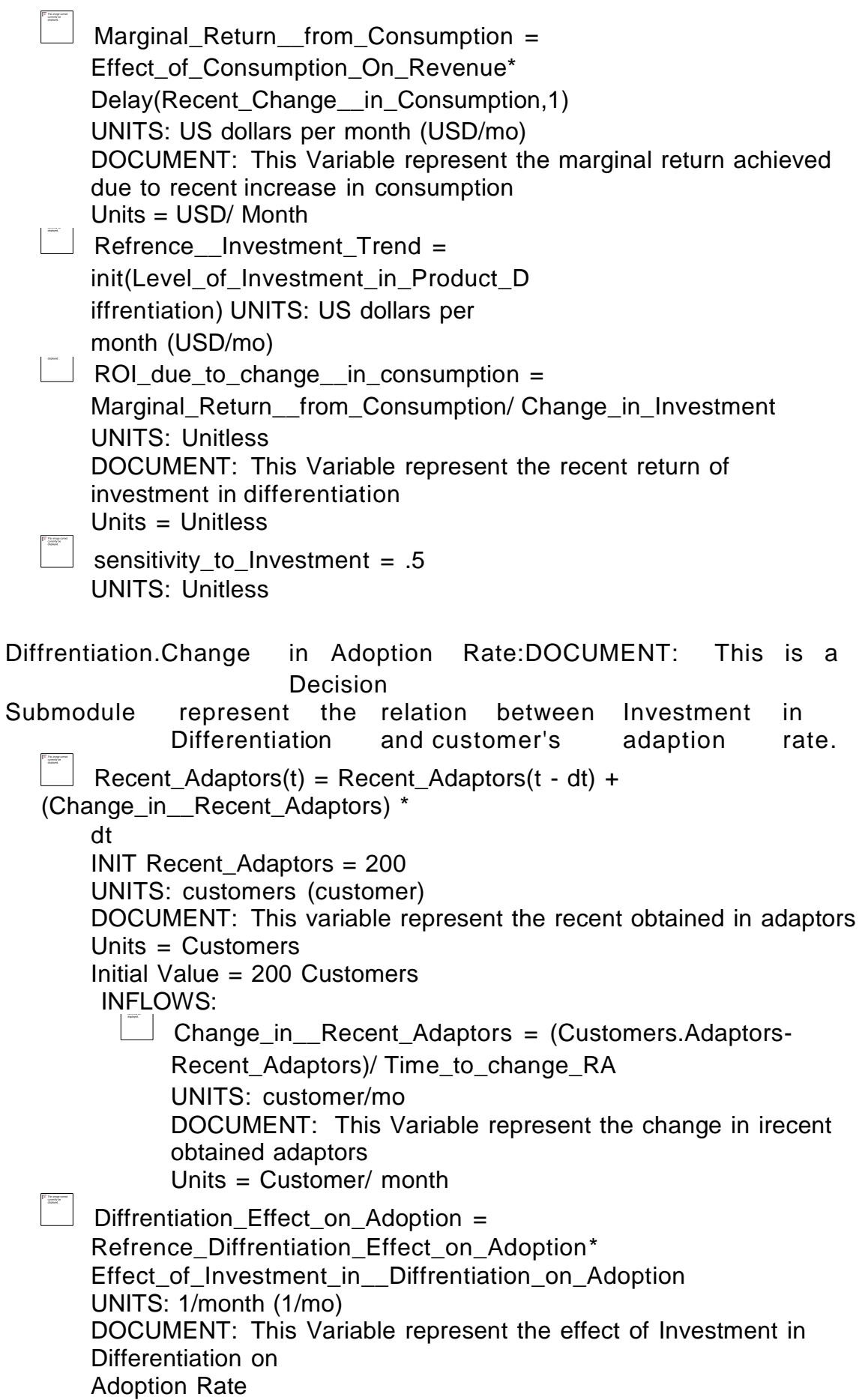

Units = 1/month

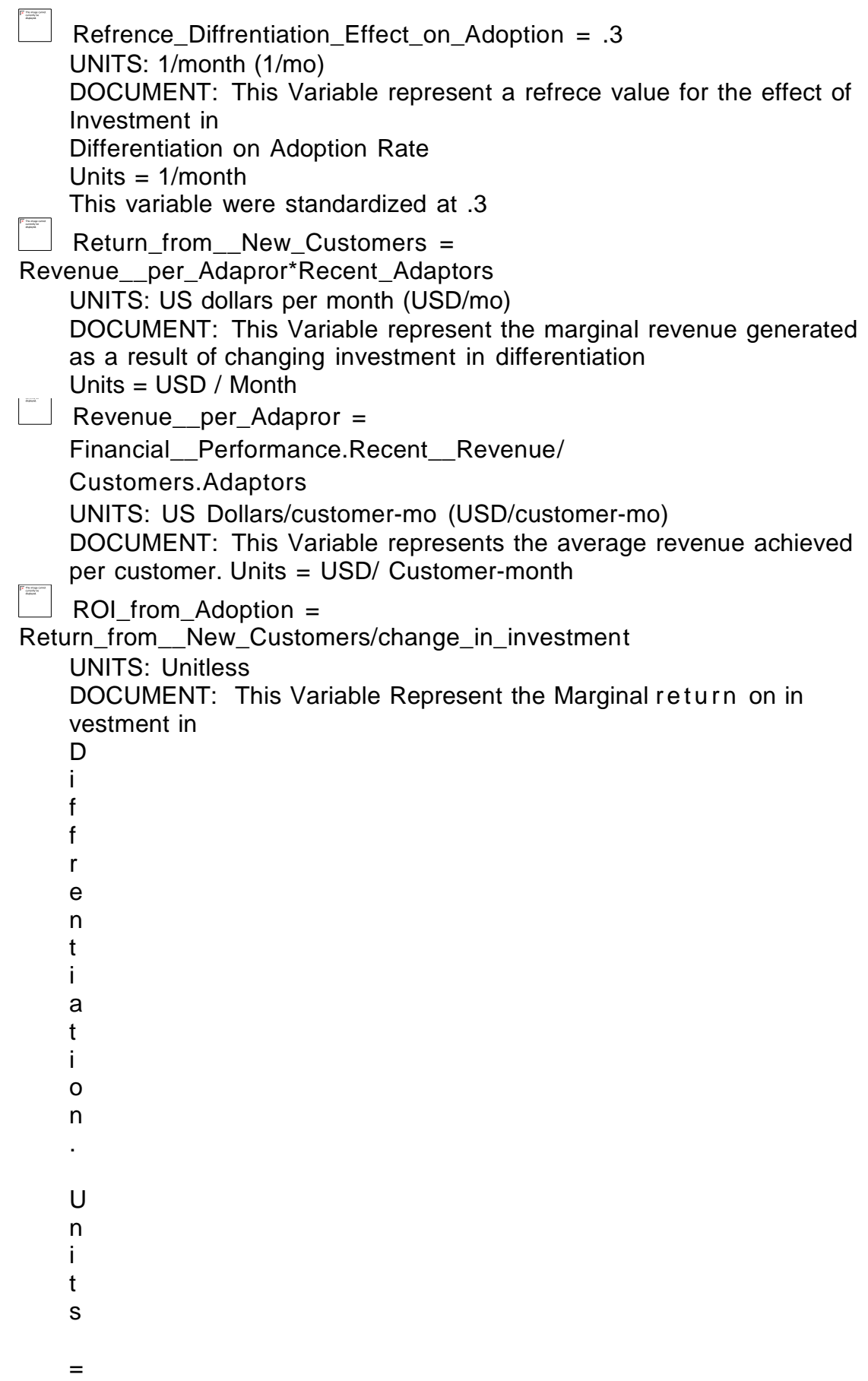

 $\cup$ n i t l e s s Time\_to\_change\_RA = 1 UNITS: months (mo) DOCUMENT: This Variable represents the review time interval Units= Month This Variable is standarized on the level of 1 Month. Effect\_of\_Investment\_in\_\_Diffrentiation\_on  $Adoption =$ GRAPH(Level\_of\_Investment\_in\_Product\_ Diffrentiation/ Refrence\_\_Investment\_Trend) (0.00, 0.5), (0.2, 0.5), (0.4, 0.58), (0.6, 0.665), (0.8, 0.72), (1.00, 1.00),  $(1.20,$ 1.06), (1.40, 1.08), (1.60, 1.13), (1.80, 1.50), (2.00, 1.50) UNITS: Unitless DOCUMENT: This variable represents graphically the Effect of Investing In Diffrentiation on Customers Adoption Rate. This variable constrains the effect of Differentiation to realistic levels by smoothing the maximum and minimum effect of the Differentiation on adoption rate. Units = Unitless  $F(-\infty)$ = .5.  $F(1)=1$ ,  $F(\infty) = 1.5$ 

Diffrentiation.Product Diffusion Effect:DOCUMENT: This Variable represent the effect of market saturation on Average level of consumption

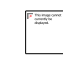

 Markert\_Evolution = Customers.Adaptors/Customers.Total\_\_Population UNITS: Unitless

DOCUMENT: This Variable represent the current level of market evolution be indication the percentage of current adaptors to the total population.

Units = Unitless

Effect\_of\_Adoption\_\_Stage\_on\_Consumption =

GRAPH(Markert\_Evolution) (0.00, 0.987), (0.03, 0.707), (0.06, 0.591), (0.09, 0.48), (0.12, 0.395), (0.15,

0.324), (0.18, 0.271), (0.21, 0.218), (0.24, 0.164), (0.27, 0.111), (0.3, 0.111) UNITS: Unitless

DOCUMENT: This variable represent graphically the relation between Current Stage in product diffusionand average customers consumption , the purpose of using this variable is to represent the inverse relation between market evolution and customer consumption

Units = Unitless

 $F(0) = 1$   $F(\infty) = 0$ 

## **9. Product Development Submodule**

This Submodule represents dynamics of overcoming market saturation by new product development.

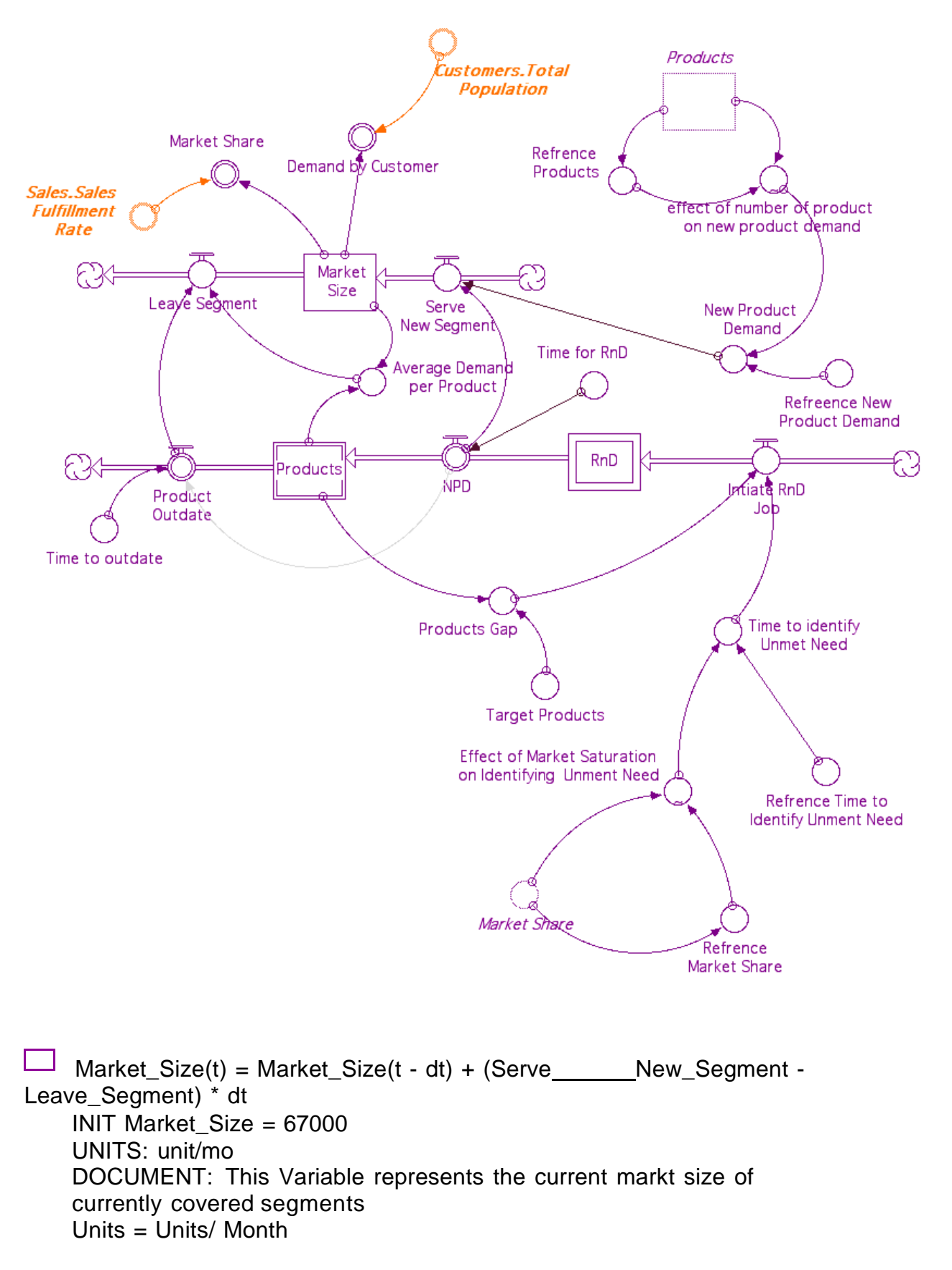

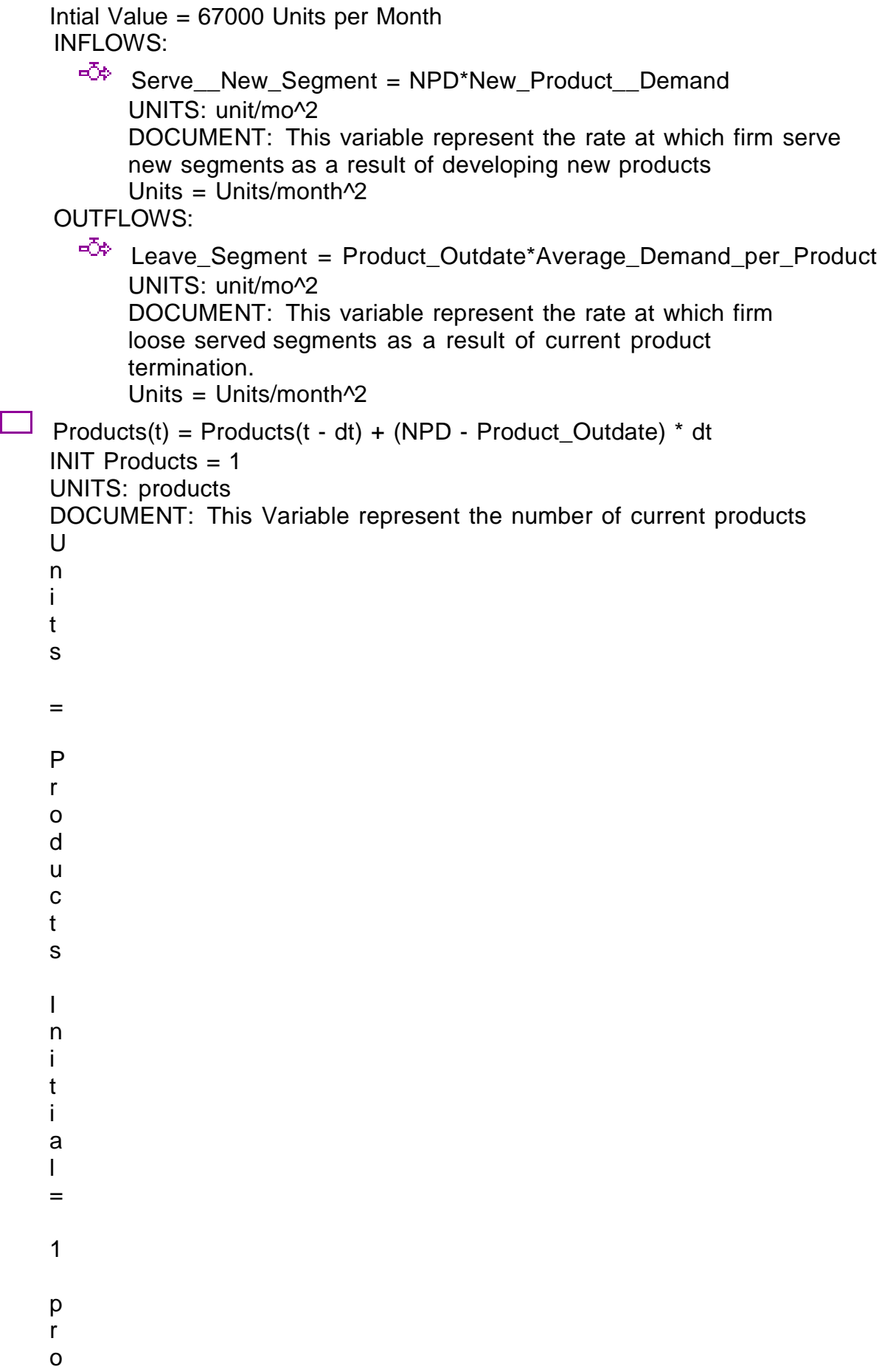

d u c t I N F L O W S :  $\overline{P}^{\overline{C} \varphi}$  NPD = CONTENTS OF OVEN AFTER COOK TIME, ZERO **OTHERWISE** !COOK TIME = Time\_for\_RnD UNITS: Products/months (Products/mo) DOCUMENT: This Variable represent the rate at which Research and Development deliver new products Units = Products/ Month OUTFLOWS:  $\overrightarrow{PQ}$  Product\_Outdate = Delay(NPD,Time\_to\_outdate) UNITS: Products/months (Products/mo) DOCUMENT: This Variable represents the rate at which Product terminated as a result of outdating Units = Products/ Month

 $\Box$  RnD(t) = RnD(t - dt) + (Intiate\_RnD\_Job - NPD) \* dt  $INIT RnD = 1$ !COOK TIME = varies  $ICAPACITY = 1$ ! F I L L T I M E = D T  $\cup$ N I T S : p r o d u c t s DOCUMENT: This Variable represents the current products in research and development phase. This Variable Assume Maximum Capacity of 1 product at a time. Units = Products Initial 1 INFLOWS:  $\overline{PQ}$  Intiate\_RnD\_Job = Products\_Gap/Time\_to\_identify\_Unmet\_Need UNITS: Products/months (Products/mo) DOCUMENT: This Variable represent the rate at which entrepreneur intiate new New Product Research and Development Units = Products/ Month OUTFLOWS:

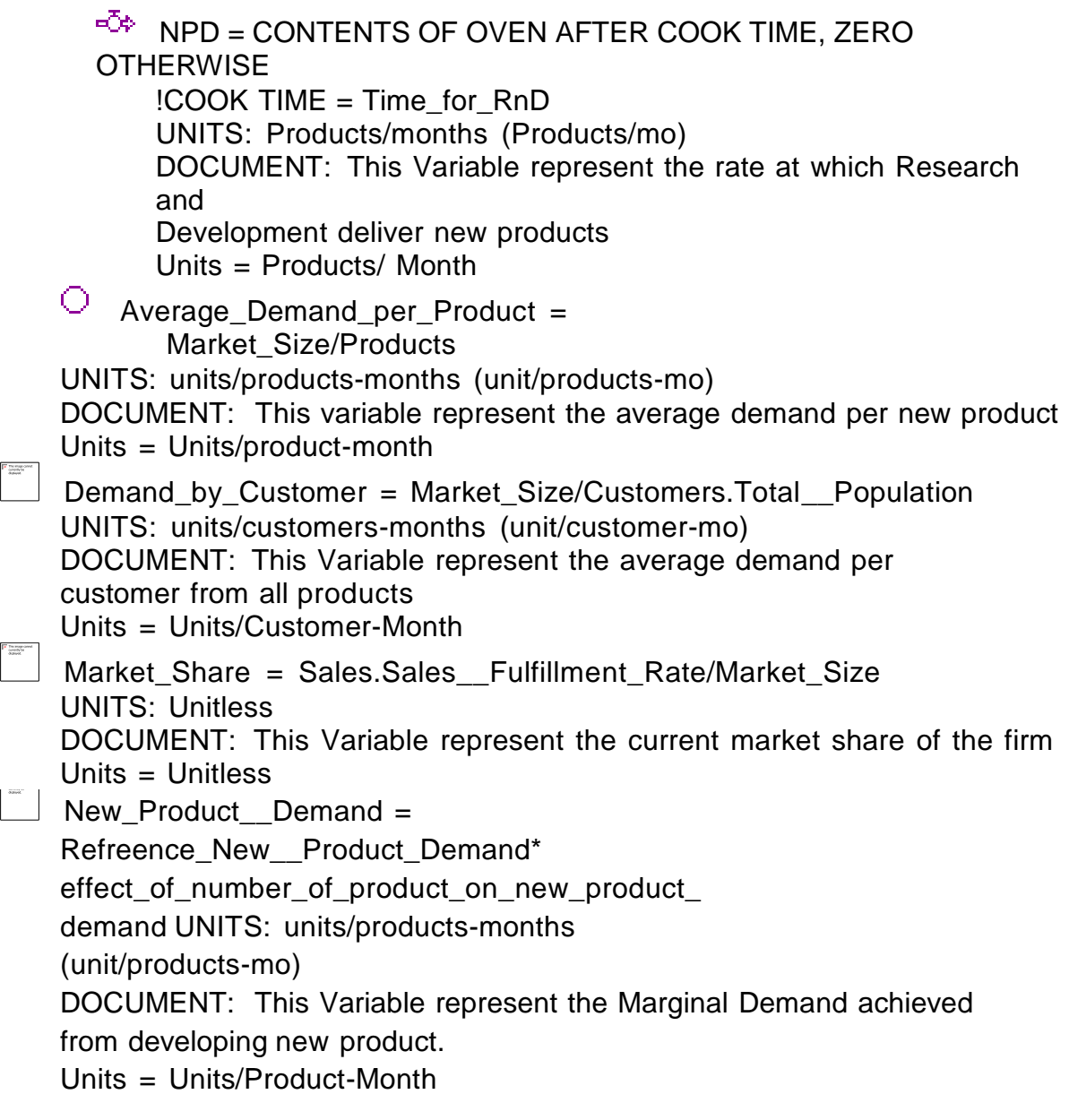

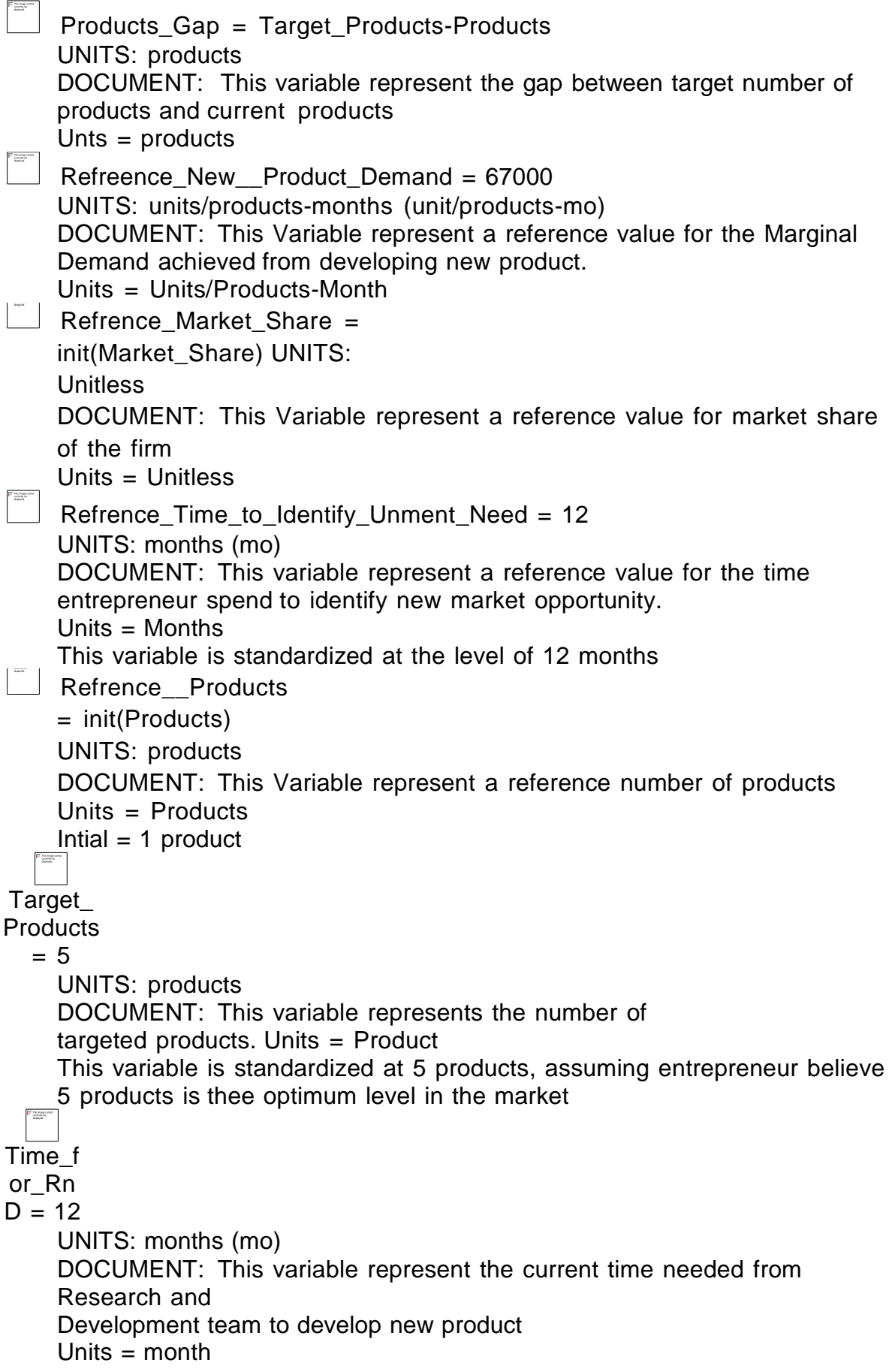

This variable is standardized at the level of 12 Months

Time\_to\_identify\_Unmet\_Need = Refrence\_Time\_to\_Identify\_Unment\_Need\* Effect\_of\_Market\_Saturation\_on\_Identifying\_\_Unmet\_Need UNITS: months (mo) DOCUMENT: This variable represent the time entrepreneur spend to identify new market opportunity, for example identifying unmet need in certain segment. Units = Months

Time\_to\_outd

ate  $= 60$ 

UNITS: months (mo)

DOCUMENT: This product represent the lifespan of the products before it outdate

Units = Months

This variable is standardized at 60 months

Effect\_of\_Market\_Saturation\_on\_Identifying\_\_Unmet\_Need = GRAPH(Market\_Share/ Refrence\_Market\_Share)

(0.00, 1.50), (0.125, 1.50), (0.25, 1.36), (0.375, 1.27), (0.5, 1.16), (0.625, 1.11), (0.75, 1.04), (0.875, 1.01), (1.00, 1.00), (1.12, 0.8), (1.25, 0.665), (1.38, 0.59), (1.50, 0.535), (1.62, 0.52), (1.75, 0.52), (1.88, 0.5), (2.00, 0.5) UNITS: Unitless

DOCUMENT: This variable represent graphically the effect of market saturation on entrepreneur ability to identify unmet need Units = Unitless

 $F(-\infty)$ = 1.5.  $F(1)$ =1,  $F(\infty)$  = .5

effect\_of\_number\_of\_product\_on\_new\_product\_demand = GRAPH(Products/ Refrence\_\_Products)

(1.00, 1.50), (1.40, 1.50), (1.80, 1.27), (2.20, 1.19), (2.60, 1.10), (3.00, 1.00), (3.40, 0.73), (3.80, 0.64), (4.20, 0.535), (4.60, 0.5), (5.00, 0.5) UNITS: Unitless

DOCUMENT: This variable represent graphically the inverse relation between number of products already launched and the opportunity to achieve demand from launching new product.

This variable constrain the effect of launching new product to a realistic levels by smoothing the maximum and minimum effect of new product developing on achieving demand.

Units = Unitless

 $F(-\infty)$ = 1.5.  $F(1)=1$ ,  $F(\infty) = .5$ 

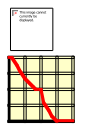

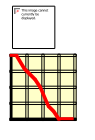